# Richard Bandler Alessio Roberti Owen Fitzpatrick<br> **SCCL 2001** erta

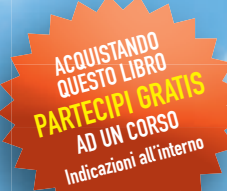

**Un libro** straordinario che tutti dovrebbero leggere!

**Linda Avverato** psicologa e psicoterapeuta

**Perché alcune persone vivono felicemente ne expanding to the Second Second Second Second Second Second Second Second Second Second Second Second Second Second Second Second Second Second Second Second Second Second Second Second Second Second Second Second Second S** 

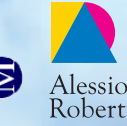

libri

**e altre no**

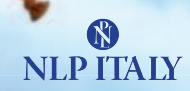

# **BENVENUTO**

Un caloroso benvenuto!

Ti ringraziamo per l'interesse che hai dimostrato scaricando questo e-book.

Nelle pagine che stai per leggere, oltre all'indice completo, troverai alcuni estratti significativi del libro, che contengono intuizioni utili da mettere subito in pratica. Potrai da un lato farti un'idea di massima del contenuto, e dall'altro testare immediatamente alcuni strumenti di crescita messi a tua disposizione dal testo.

Siamo convinti che i libri siano come amici fidati: da loro possiamo imparare modi per mettere a frutto il nostro talento e la nostra intelligenza.

Se vuoi, aiutaci a diffonderli. Con un semplice "click", condividi questo e-book con le persone che ti stanno a cuore. Promuovere la cultura è un atto di grande rispetto verso noi stessi e chi ci circonda.

Buona lettura!

Il team di NLP ITALY e Alessio Roberti Editore

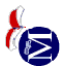

Web: www.scelgolaliberta.it – Copyright 2010 Alessio Roberti Editore Srl

# scelgo la<br>l'ibertà

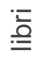

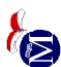

# **DICONO DEL LIBRO**

*Scelgo la libertà* è un libro davvero unico, in cui il fascino del racconto si fonde con insegnamenti preziosi che possono davvero cambiare la nostra vita.

**Maria Donatella Stefanini***,* medico chirurgo e life coach

Se quest'anno vuoi leggere un testo di crescita personale, ti consiglio questo.

**Gianni Golfera**, autore del libro *Più memoria* 

Questo libro riesce a trasmetterti davvero quel che accade durante un corso. Sin dalle prime pagine entri nel vortice avvincente del racconto… e ti accorgi che si parla di te.

**Antonella Rizzuto**, trainer di PNL e condirettore della NLP ITALY Coaching School

Un libro che si legge d'un fiato, ricchissimo di spunti di riflessione per assumere il controllo della nostra vita. La PNL in azione! **Enrico Kremer**, medico chirurgo

*Scelgo la libertà* farà la differenza nella tua vita professionale e personale.

**Luigi Caterino**, amministratore delegato di HG80 Healthcare

Un libro fantastico, unico e straordinariamente ricco di suggerimenti e tecniche per realizzare i cambiamenti che ognuno di noi desidera apportare nella propria vita. Un'intelligenza agile e concreta brilla in ogni pagina del libro, sia negli interventi di Bandler sia nell'intreccio elegante dei personaggi. Leggere i ragionamenti fluidi e chiari dei protagonisti della storia conduce il lettore a una identificazione in identificazione il protagonisti della storia conduce il lettore a il proprio provincia di una identificazione di una conduce di una conduce di una immediata, aiutandolo a intraprende $\overline{\overline{e}}$ lui stesso il proprio percorso introspettivo, che lo emanciperà dalla prigione del suo modo di ragionare e gli permetterà di raggiungere finalmente la libertà.

Linda Avverato, psicologa e psicoter**a peu**ta

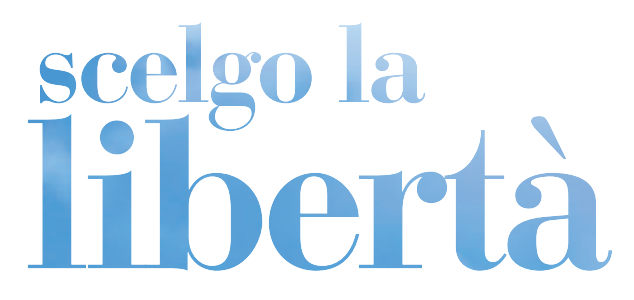

**Perché alcune persone vivono felicemente e altre no**

> **Richard Bandler Alessio Roberti Owen Fitzpatrick**

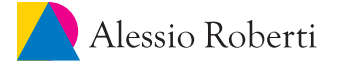

### © 2010 Richard Bandler, Alessio Roberti, Owen Fitzpatrick

Titolo originale dell'opera in lingua inglese *Personal Freedom* Sottotitolo originale dell'opera in lingua inglese *Why Some People Live Happily... And Others Don't*

Titolo della versione italiana dell'opera *Scelgo la libertà* Sottotitolo *Perché alcune persone vivono felicemente e altre no*

Alessio Roberti Editore Srl Via Conti Albani, 342 – Urgnano (BG) – Italy

Copyright © 2010 Alessio Roberti Editore Srl

Prima edizione: maggio 2010

ISBN 978-88-6552-000-0

Traduzione dall'inglese Giovanni Fort

Editing Anna Albano Mattia Bernardini Paolo Borzacchiello Fabio Rizzoli

Impaginazione e progetto grafico della copertina Zeronove di Andrea Mattei Fabio Rizzoli

> Immagini © Fotolia protona.<br>Proprietà letteraria iservata.

*È vietata la riproduzione con qualsiasi mezzo.*

Questo libro è dedicato alle nostre famiglie e ai nostri cari amici per il supporto, i consigli, l'amore e l'incoraggiamento che ci hanno offerto. Queste persone hanno dato un senso alla nostra libertà.

# **INDICE**

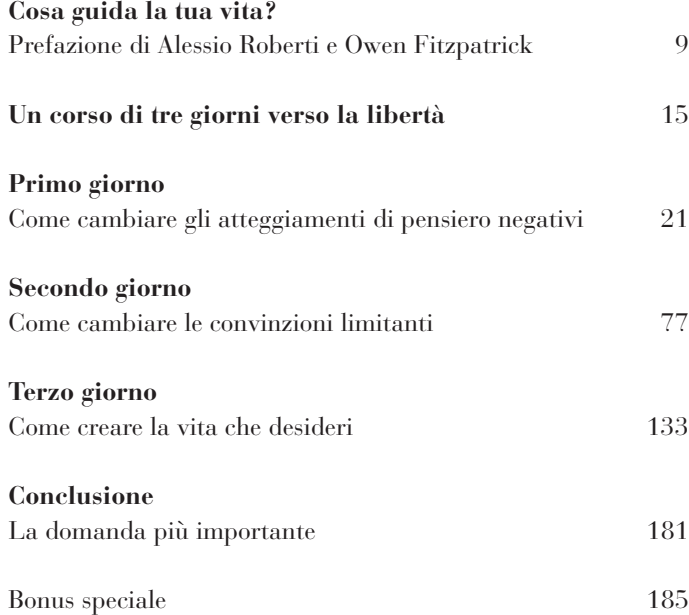

libri

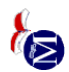

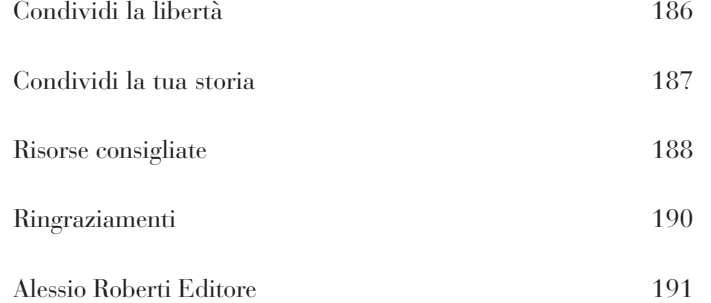

*8*

libri

# **COSA GUIDA LA TUA VITA?**

## **Prefazione di Alessio Roberti e Owen Fitzpatrick**

La vita di ognuno di noi è guidata da qualcosa.

Alcune persone si fanno guidare da un problema o da una scadenza pressante. Altre da una paura, magari quella di perdere il posto di lavoro o la persona amata.

Cosa sta guidando la *tua* vita, in questo momento?

Purtroppo molte persone sono guidate dai brutti ricordi. Permettono al passato di controllare il futuro: sono "prigioniere" del loro passato.

Nell'ultimo secolo, le prigioni fisiche sono state rimpiazzate da quelle mentali. Oggi molti vivono nella paura e nell'ansia. Sono incatenati ad una serie di problemi che impediscono loro di vivere come desiderano.

*9*

*Scelgo la libertà* vuole portare una messaggio preciso: **potete rompere le catene che vi costringono a vivere una vita al di sotto delle vostre potenzialità, dovete solo imparare**  *come*.

In questo libro raccontiamo la storia di un uomo, Joe, che spezza le proprie catene mentali. Leggendolo probabilmente scoprirai che la *sua* storia è anche la *tua* storia. Quel che Joe impara può essere applicato anche nella tua vita, per realizzare il futuro che desideri.

Il corso a cui Joe partecipa è tenuto da una persona conosciuta nel mondo come "l'Einstein della mente": Richard Bandler.

### **Richard Bandler e l'evoluzione della PNL**

Nei primi anni Settanta, Richard Bandler fu il co-creatore della Programmazione Neuro-Linguistica (PNL). Studiando i migliori terapeuti dell'epoca, fu in grado di determinare che cosa li rendesse così efficaci nel produrre una trasformazione nei loro pazienti attraverso un uso preciso del linguaggio.

Da allora la PNL è diventata un fenomeno mondiale, ha esercitato un'enorme influenza nell'ambito della crescita personale e professionale ed è stata utilizzata da milioni di persone in tutto il mondo. Nel frattempo Richard ha proseguito le sue ricerche, la PNL si è evoluta e questo libro è l'aggiornamento che vogliamo condividere con tutti voi.

### **PREFAZIONE**

### **Chi siamo**

Entrambi, Alessio e Owen, siamo rimasti imprigionati per un bel po' di tempo dalle "catene mentali dei liberi". Prima di imparare i metodi per trasformare la nostra vita e raggiungere i successi che desideravamo, abbiamo lottato con le nostre storie personali, fatte spesso di smarrimento e frustrazione.

Alessio era convinto, sbagliando, che nella sua vita non sarebbe mai riuscito a realizzare grandi cose, che avrebbe dovuto "accontentarsi" di un lavoro sicuro, tranquillo e vicino a casa. Vista la sua situazione di partenza, due genitori poco più che analfabeti, era tutto quello a cui poteva mirare. Owen si era convinto di non essere una persona socievole, attraente e di non saperci fare con le persone, al punto da cadere in una profonda depressione.

Poi, ognuno per proprio conto, abbiamo trovato gli strumenti per assumere il controllo della nostra vita, prima di tutto decidendo *cosa* era importante per noi, e non per gli altri, e poi imparando *come* realizzarlo. Adesso Alessio è l'amministratore delegato di due società che trasformano ogni giorno la vita di migliaia di persone. Owen ha condotto il proprio programma televisivo, ha scritto un best-seller internazionale e ha viaggiato per il mondo insegnando a migliaia di persone come acquisire più fiducia in se stesse.

Nell'ambito della psicoterapia, Owen ha aiutato persone che soffrivano di depressione, attacchi di panico, ansia, stress e molti altri problemi, insegnando loro come applicare gli strumenti del cambiamento personale per superare le proprie difficoltà.

*10*

In ambito aziendale, le società di Alessio hanno formato manager di società come Google, BMW, Microsoft, Ferrari e ING DIRECT, solo per citarne alcune, aiutandoli ad ottenere risultati più soddisfacenti.

Dopo oltre 10 anni di corsi, a cui hanno partecipato circa 50.000 persone provenienti da oltre 40 nazioni, abbiamo deciso di dedicare un periodo importante della nostra vita a scrivere questo libro per condividere, con il maggior numero di persone possibile, le idee che hanno trasformato le nostre vite.

### **Cosa rende speciale questo libro?**

*Scelgo la libertà* è il primo vero "corso tra le pagine".

Lo abbiamo scritto per farti vivere un corso introduttivo all'attitudine e alle tecniche che caratterizzano la PNL. Si basa sul genio di Richard Bandler, la cui saggezza è arricchita dalle nostre idee ed esperienze personali.

La storia di Joe riflette quella tipica dei moltissimi partecipanti che noi e Richard abbiamo incontrato nel corso degli anni. A mano a mano che Joe procederà nel corso, voi sarete al suo fianco. Più lui cambierà, più avrete anche voi la possibilità di farlo. E più Joe diventerà libero, più saprete come scegliere la libertà, la *vostra* libertà.

*12*

# libri

*Alessio Roberti e Owen Fitzpatrick*

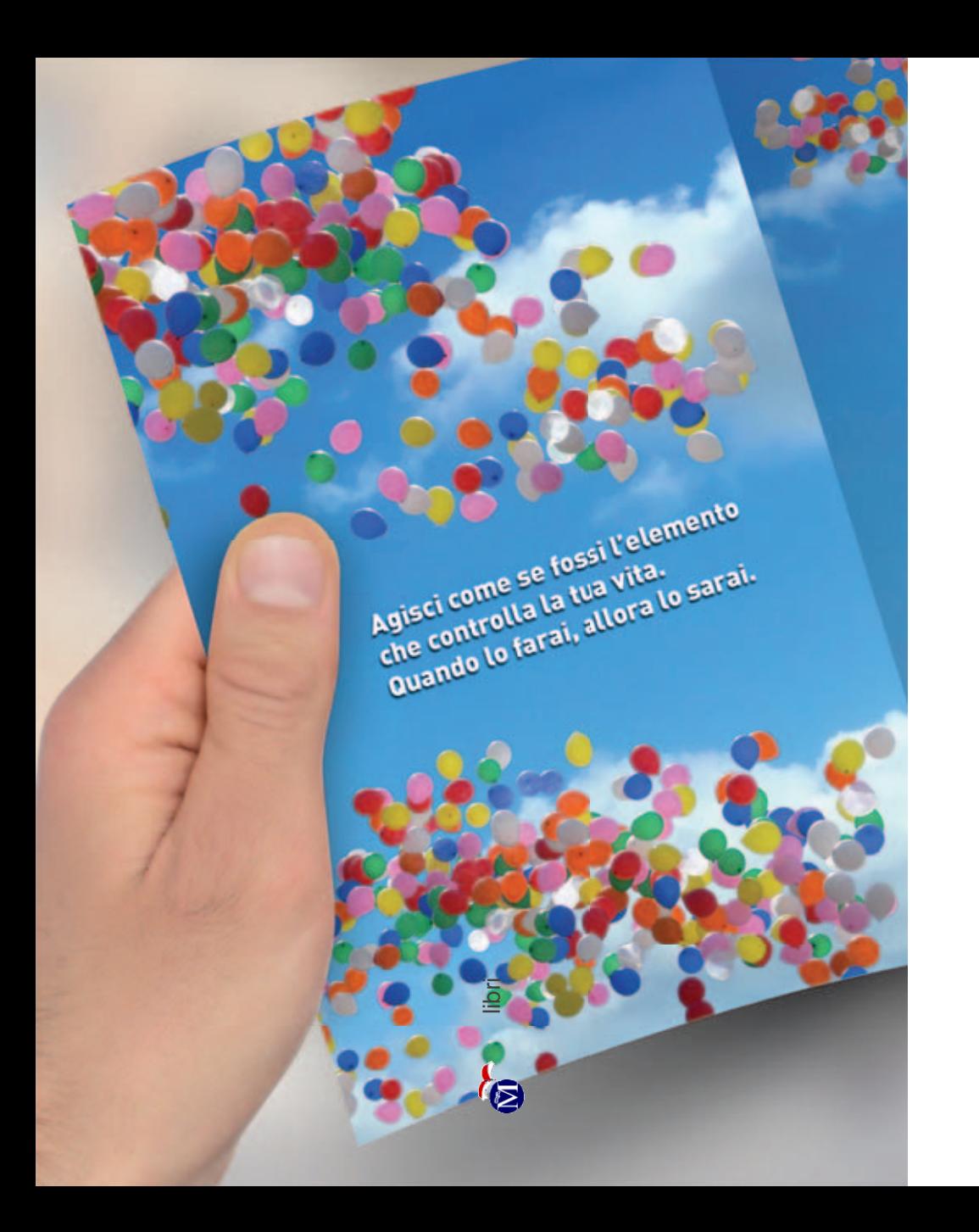

# **UN CORSO DI TRE GIORNI VERSO LA LIBERTÀ**

Joe prese il dépliant dal tavolo di cucina e gli diede una rapida occhiata, finché una frase catturò la sua attenzione.

*Nella maggior parte dei casi le persone finiscono per* vivere una vita difficile e per porre dei limiti alla pro*pria felicità, perché il loro modo di pensare e le loro convinzioni precludono la possibilità di ottenere il meglio che la vita ha da offrire.*

Rilesse la frase con attenzione. In effetti, l'idea era accattivante: "ottenere il meglio che la vita ha da offrire". Allo stesso tempo, il fatto che fosse il suo modo di pensare a fare la differenza lo lasciò abbastanza perplesso. Sapeva che il suo approccio al mondo era migliorabile. Al contempo, però, questo fatto gli sembrava insufficiente a spiegare i suoi problemi. Una cosa comunque era certa: qualche miglioramento nella sua vita avrebbe di certo giovato. Si trattava però di capire cosa fare.

Joe lesse un'altra frase:

*Agisci come se fossi l'elemento che controlla la tua vita. Quando lo farai, allora lo sarai.*

### **UN CORSO DI TRE GIORNI VERSO LA LIBERTÀ**

### **SCELGO LA LIBERTÀ**

Mentre rifletteva sul senso di quelle parole, lasciò il dépliant sul tavolo e decise che era ora di andare a letto. Si infilò sotto le coperte. Era sfinito, eppure, come spesso gli capitava nell'ultimo periodo, invece di addormentarsi all'istante si ritrovò a fissare il soffitto con gli occhi sbarrati, la mente assediata da preoccupazioni e pensieri spiacevoli. I suoi problemi di insonnia erano dovuti allo stress, come gli aveva detto il dottore. Be', a questa conclusione era arrivato anche da solo, per quanto non fosse un medico ma un area manager di una grossa azienda. Anche quella sera, Joe si ritrovò a esaminare le varie sfaccettature della sua attuale posizione lavorativa: le sue mansioni lo rendevano insoddisfatto, il rapporto con la sua responsabile era pessimo e, ciliegina sulla torta, aveva sentito voci di corridoio riguardo a una possibile ristrutturazione aziendale.

Per quanto adesso gli risultasse difficile ricordarlo, la sua vita in altri momenti era stata diversa. Per un lungo periodo era stato più sereno, più soddisfatto di se stesso e delle cose che faceva. Negli ultimi tempi, invece, i suoi pensieri dominanti erano lavoro e soldi, aveva abbandonato la palestra, era ingrassato e aveva ripreso a fumare. E Lisa lo aveva lasciato per un altro. Perché sono stato così sfortunato? Joe se lo domandava spesso. Sua sorella Maria, al riguardo, gli aveva spiegato che era inutile chiedersi il "perché". Una volta gli aveva detto: "Sforzarsi per scoprire la ragione di un problema è molto meno utile che concentrarsi sul modo per risolverlo. Nella vita trovi quel che cerchi: se ti concentri sui problemi, avrai in mente i problemi; se ti concentri sulla ricerca di soluzioni, troverai soluzioni".

Lo squillo del telefono riscosse Joe dai suoi pensieri. Alzò la testa dal cuscino, domandando $\frac{1}{2}$ chi mai potesse chiamarlo a quell'ora. Afferrò il cellulare e guardò il display: era proprio Maria.

"Ciao, stavo giusto pensando a te."

"Eri già a letto? Ti ho chiamato per ricordarti del corso di venerdì… Hai ancora il dépliant che ti ho dato?"

"Ho sempre pensato che tu avessi qualche potere telepatico, e adesso ne ho la prova: l'ho riletto giusto mezz'ora fa."

"Visto? Lo sai che io ti tengo sempre d'occhio… E allora?"

"Allora cosa?", rispose Joe, che aveva già intuito dove sua sorella volesse andare a parare.

"Ti sei iscritto al corso come mi avevi promesso?"

"Lo sai che ogni promessa è debito… Specialmente quando si ha una sorella particolarmente testarda. Sì, venerdì sarò là. Sappi, comunque, che mi sono iscritto solo perché hai insistito: un corso sulla libertà personale non mi dice un granché."

"Joe! Fidati di me, vedrai che imparerai un sacco di cose utili. Come avrai letto sul dépliant, è un corso di PNL, Programmazione Neuro-Linguistica. Sai almeno cos'è?"

"So solo che ne sei entusiasta, anche se non sei mai entrata nei particolari." Fortunatamente, aggiunse mentalmente Joe, ma si guardò bene dal dirlo.

"Allora te lo spiego in poche parole: la PNL è un sistema per pensare e comunicare in modo più efficace. Secondo me è una delle applicazioni più pratiche nell'ambito del miglioramento personale. Alcuni la definiscono la 'psicologia del successo'."

"E a cosa servirebbe, in pratica, questa PNL?"

 "Be', ad esempio a liberarti da pensieri, emozioni e comportamenti negativi."

 "Senti, so che sei convinta che mi aiuterà, ma mi sembra un po' troppo bello per essere vero. Insomma, dubito che un corso di tre giorni possa sistemare *tutto*."

"Considerala un'ottima occasione per cambiare, anche se è ovvio che non potrà sistemare 'tutto e subito'. Tre giorni sono comunque utili per cominciare a riflettere sul tuo modo di ragio-

### **SCELGO LA LIBERTÀ UN CORSO DI TRE GIORNI VERSO LA LIBERTÀ**

nare e iniziare ad assumere un maggior controllo dei tuoi pensieri. Ossia, della tua vita."

"Scusa, Maria, ma come fa un tizio che racconta le sue teorie ad aiutarmi a 'cambiare', come dici tu?"

"È proprio questo il punto, Joe. Non si tratta mai solo di teorie. La persona che tiene il seminario ti racconterà alcune sue esperienze e poi ti farà mettere in pratica diverse tecniche di PNL. Ti renderai conto fin da subito di come funziona. Credimi, ho seguito anch'io quel corso: è utile e divertente… E adesso piantala con le lagne! Puoi capire solo andandoci. Perciò, vacci."

"Ti ho già detto che ci andrò, stai tranquilla…"

Improvvisamente, a Joe venne in mente una domanda che Maria gli aveva posto un paio di mesi prima e che, in qualche modo, sembrava legata al genere di discorsi che stavano facendo.

"Mi ricordo che un po' di tempo fa mi hai chiesto se sapessi perché alcune persone vivono felicemente e altre no. In questo corso troverò la soluzione?"

"Può darsi", rispose Maria. "Ascolta, Joe, ti chiedo solo di andare e goderti i tre giorni, senza troppi preconcetti. Ti renderai conto di quanto *tu* possa influire su ciò che ti succede. E non essere troppo sorpreso quando ti accorgerai di divertirti…"

Si augurarono vicendevolmente la buona notte. A quel punto, la speranza di prendere sonno ero poco più di un miraggio. Joe si trascinò fuori dal letto e andò in cucina per bere un bicchiere d'acqua. Guardò fuori dalla finestra. Si sentiva bloccato, intrappolato nel suo stile di vita. Pensò a quanto i suoi giorni, in quel momento, fossero diversi da come se li era immaginati. Sospirò e si incamminò nuovamente verso la camera da letto, riprendendo il dépliant dal tavolo della cucina.<br>
la cucina del tavolo della cucina.

Lo sfogliò ancora una volta: "T segreti della libertà personale. Tre giorni con Richard Bandler". Un'altra frase lo colpì.

*Il nostro limite più grande non è costituito da ciò che vogliamo e non siamo in grado di fare, ma da ciò che non abbiamo nemmeno considerato di poter fare.*

A Joe sembrò che quelle parole fossero indirizzate direttamente a lui. Con questa frase in mente tornò a letto, e questa volta, nel giro di pochi minuti, si addormentò.

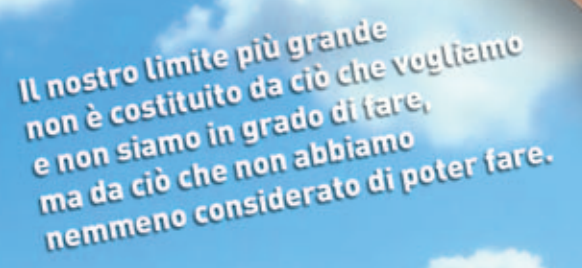

*18*

# primo giorno

libri

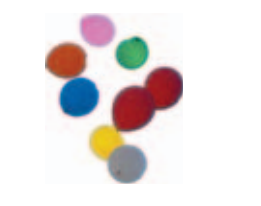

# **COME CAMBIARE GLI ATTEGGIAMENTI DI PENSIERO NEGATIVI**

rrivato il venerdì, Joe si recò al centro congressi dove si sarebbe svolto il corso e si registrò all'ingresso rivolgendosi a uno degli assistenti. L'uomo, che indossava un crivato il venerdì, Joe si recò al centro congressi dove si sarebbe svolto il corso e si registrò all'ingresso rivolgendosi a uno degli assistenti. L'uomo, che indossava un completo elegante e aveva al collo un badge blu c "Trainer", gli diede il benvenuto con un sorriso. Scorse una lista per cercare il nome di Joe e una volta riconosciuto il suo cognome disse: "Il fratello di Maria, suppongo. Piacere di conoscerti. Sono Alan".

Si strinsero la mano.

"Se hai bisogno di qualsiasi cosa durante il corso sarò felice di aiutarti."

Alan gli consegnò un badge e una dispensa e Joe entrò nell'auditorio. Il palco era stato allestito in fondo alla sala. Il resto dello spazio era occupato da file di sedie. Joe prese posto a metà platea. La musica di sottofondo proveniente dalle casse sui muri si mescolava con il brusio dei presenti. Joe si guardò intorno, disorientato e perplesso. La sala era piena: a occhio e croce, almeno cinquecento partecipanti. Evidentemente, l'argomento destava parecchio interesse. Eppure, una parte di lui era

### **PRIMO GIORNO**

### **SCELGO LA LIBERTÀ**

molto scettica. Che ci faccio qua?, pensò. È inutile, tre giorni buttati. Se non avessi già pagato l'iscrizione, probabilmente me ne andrei subito.

In quel momento, la donna seduta accanto a lui gli tese la mano, sorridendo, e fece per presentarsi: "Ciao, mi chiamo Annamaria, ma chiamami pure Anna".

Joe sospirò e cercò di essere il più educato possibile. Non era in vena di convenevoli: avrebbe preferito essere ignorato. "Ciao, mi chiamo Joe, ma chiamami pure Joe", rispose, provando a essere simpatico.

"Piacere, Joe. Sono una psicoterapeuta. È la prima volta che partecipo a uno di questi corsi. Non vedo l'ora di vedere Richard Bandler: mi hanno detto che è molto divertente e decisamente provocatorio."

Joe sorrise senza aggiungere altro, sperando che la conversazione finisse lì. Invece, Anna continuò a parlare, questa volta con un accento tedesco: "Ja, buon ciorno! Ho schtutiato psicoterapia freudiana e zono experta di psicoanalisi. Cerco le cause profonde dei problemi delle persone, ma non ti preoccupare, non ho intenzione di analizzarti".

Mentre Anna continuava a parlargli della sua professione, Joe incrociò lo sguardo di una ragazza dai lunghi capelli castani, seduta al lato opposto dell'aula. Era incantato da quegli occhi. In lei c'era qualcosa di speciale. Era vestita in modo piuttosto originale e sembrava sicura di sé. Sorrideva raggiante alle due persone sedute di fianco a lei. Una donna del genere è assolutamente al di fuori della mia portata, pensò Joe. Era seduta nella sua stessa fila, una decina di sedie più in là. Anna, intanto, stava ancora parlando. ra parlando.<br>Finalmente il volume della m<del>us</del>ica si alzò e un rombo di

motocicletta annunciò l'inizio della canzone *Born to Be Wild*. Si abbassarono le luci e si acceser i riflettori: l'attenzione dei  $\sum$ 

presenti adesso era rivolta al palco. Il seminario stava per cominciare. Joe decise di rilassarsi e di concedere una possibilità a questo Bandler. Che sua sorella avesse ragione?

L'uomo salì sul palco, accompagnato da un fragoroso applauso. In effetti, Bandler era davvero carismatico. Emanava un senso di sicurezza coinvolgente. Indossava un elegante completo scuro, camicia e cravatta. Dopo alcuni secondi la musica si interruppe e l'uomo cominciò a parlare con voce profonda. Joe si chiese se avrebbe confermato la sua fama.

### **Comprendere la libertà personale**

Buongiorno a tutti. Voglio iniziare parlandovi di libertà personale. Tutto è cominciato una quarantina di anni fa, perché volevo aiutare la gente a cambiare. C'erano in giro un sacco di manuali e di libri che spiegavano cosa non funzionava nelle persone, ma nessuno conteneva la benché minima indicazione concreta su cosa fare per migliorare la situazione. Fu allora che iniziai a cercare dei modi per aiutare le persone a essere libere. È ciò a cui ho lavorato per tutta la vita: la libertà personale.

L'argomento era interessante, in effetti. Joe si accomodò meglio sulla sedia.

*22*

La libertà personale La le emozioni che volete,<br>spezzando così le catene<br>di paura, tristezza e odio:<br>catene fatte di emozioni<br>e sensazioni negative,<br>di convinzioni limitanti e di comportamenti distruttivi. è la capacità di provare

libri

### **PRIMO GIORNO**

La libertà personale è la capacità di provare le emozioni che volete, spezzando così le catene di paura, tristezza e odio: catene fatte di emozioni e sensazioni negative, di convinzioni limitanti e di comportamenti distruttivi.

### Joe cominciò a prendere appunti.

Così cominciai a studiare uno dei terapeuti di maggior successo in quel periodo: Virginia Satir. Virginia era davvero brava nel suo lavoro e particolarmente tenace. Quando i suoi pazienti le sottoponevano un problema, lei lo affrontava con perseveranza e continuava a lavorarci fino a quando li aveva aiutati a cambiare. Passavo molto tempo a studiare il suo modo di lavorare e come riuscisse a ottenere quei risultati. Fu così che, ben presto, cominciai ad accompagnarla negli ospedali psichiatrici. Visto che ero assieme a Virginia, i medici davano per scontato che anch'io fossi uno psicoterapeuta e mi lasciavano fare quello che volevo… Sapete, in quegli ospedali si incontra parecchia gente strana e... non sto parlando dei pazienti! Una volta, mentre insegnavo in un ospedale di Seattle, chiesi se qualcuno conoscesse la differenza tra psichiatri e schizofrenici. Una partecipante mi rispose: "Certo! Uno schizofrenico può guarire e andarsene dall'ospedale psichiatrico!".

Joe rise: Bandler era davvero interessante. Ebbe però la sensazione che, di fianco a lui, Anna cominciasse a sentirsi un po' a disagio.

Prendete la psicoanalisi, ad esempio. Se ci pensate un attimo, è una cosa veramente bizzarra. C'è questa idea Diverse persone a cui sono successe cose brutte, anziché essere felici di saperle ormai nel passato, le rivivono costantemente nella propria mente, riuscendo così a rovinarsi anche il presente. Cosa fare del nostro passato è sempre e comunque una nostra scelta: possiamo usarlo per limitare il nostro futuro oppure per migliorarlo.

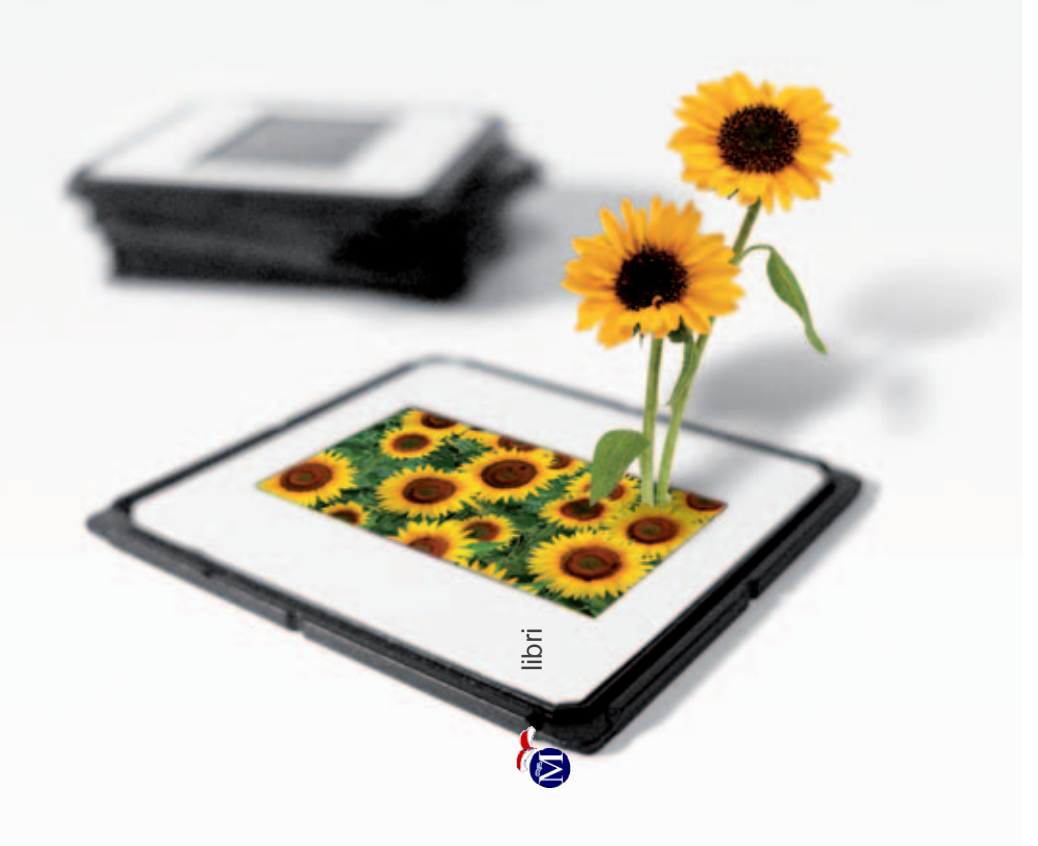

fissa che i vostri problemi derivino dal fatto di provare attrazione sessuale per vostro padre o vostra madre. Ma dai!

Joe rise di nuovo e buttò l'occhio su Anna, che era rossa come un peperone e visibilmente agitata.

La gente mi chiede sempre quanta resistenza ho incontrato, tra psicologi e psicoterapeuti. A dire il vero, piuttosto poca: nella maggior parte dei casi erano ben contenti di poter imparare qualcosa di utile per aiutare i propri pazienti. Erano brave persone, frustrate dal modello di intervento psicologico che, allora, era la norma. A quel tempo si pensava che i problemi di una persona derivassero sempre dal suo passato, ma io sono convinto che se la gente ha dei problemi la ragione è semplice: le persone vengono al mondo, fanno delle esperienze e imparano a pensare in certi modi.

Molti si sentono intrappolati dal proprio passato, ma la situazione è diversa: sono "abituati" a star male.

Diverse persone a cui sono successe cose brutte, anziché essere felici di saperle ormai nel passato, le rivivono costantemente nella propria mente, riuscendo così a rovinarsi anche il presente.

Cosa fare del nostro passato è sempre e comunque una nostra scelta: possiamo usarlo per limitare il nostro futuro oppure per migliorarlo.

Questa è da sempre la base del mio lavoro: insegnare alle persone come fare in modo che, guardando al passato, possano usarlo per imparare, anziché soffrire a causa sua.

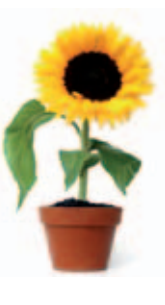

Joe ragionò su quest'ultima affermazione. Il senso gli era chiaro, l'applicazione pratica un po' meno.

Quando giravo gli ospedali con Virginia, mi chiesero di lavorare con Charlie, uno schizofrenico. Era convito che il Diavolo gli parlasse. Diceva agli psichiatri e alle infermiere che il Diavolo era venuto a trovarlo e che gli aveva bisbigliato brutte cose sul loro conto. La sua famiglia era disperata: avevano sentito parlare del mio approccio fuori dagli schemi e mi chiesero se potevo aiutarlo.

Dicevano che Charlie era pazzo, ma per me era meno matto della maggior parte delle persone con cui sono cresciuto. Il fatto è che la gente ha modi diversi di pensare: alcuni utili, altri meno. Io sono qui per insegnarvi come pensare in modo più utile, in modo che possiate sentirvi più felici e più liberi.

*28*

libri

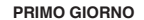

Bandler si muoveva sul palco con grande trasporto e passione. Da come parlava, era evidente che sapeva il fatto suo.

L'effetto collaterale di questi modi di pensare poco utili è che, a volte, creano grandi difficoltà, che si manifestano nelle più varie forme, dalla schizofrenia alla depressione, a tutta una gamma di comportamenti autolesionistici davvero assurdi.

Per me, chiunque usi la propria mente per rendersi la vita più spiacevole del necessario è una persona che si rende schiava della convinzione che la vita sia sofferenza.

Ci si dimentica che nella vita è meglio evitare di ricordare e rivivere le cose sgradevoli del passato. È meglio andare avanti, e considerare la vita come la meravigliosa avventura che in effetti può essere.

Bisognerebbe porsi domande stimolanti, capaci di mettere in discussione quel modo di pensare: "Come posso stare bene? Come posso rendere questa cosa più facile? Come posso renderla divertente?".

Oggi possiamo fare un passo in più. Sono a disposizione tecniche che possono aiutare ognuno di voi a sentirsi felice senza un particolare motivo. Così, quando ne avrete uno, sarete ancora più felici. Ecco su cosa si basa il mio lavoro degli ultimi quarant'anni.

A quel punto Joe si fermò a considerare il proprio rapporto con il passato.

Libertà personale significa anche essere in grado di scegliere gli stati interiori positivi e le cose che desiderate, e concretizzare il tutto nella vostra vita. La libertà

permette di trovare cose come l'amore, il successo, l'arte.

Ed è ingannevole pensare che ti servano soldi a palate, per averle.

C'è chi crede che con una bella casa, una bella macchina o una barca i suoi problemi scomparirebbero. Questo è fuorviante. Le persone dovrebbero soffermarsi un po' di più a riflettere su cosa può renderle davvero felici. È questione di staccarsi dai problemi e pensare di più alle soluzioni. È questione di star bene la maggior parte del tempo. È questione di affrontare i momenti e le persone difficili con grazia e abilità. Avete molto più controllo sulle vostre vite di quanto crediate.

Joe fece una smorfia. È una bella idea, quella di pensare che abbiamo il controllo sulle nostre vite, ma non mi convince del tutto. Possono succedere cose che sono al di là del nostro controllo, e non possiamo farci niente. Tuttavia, continuò ad ascoltare. Bandler andava avanti, come un fiume in piena.

### **Come controllare la propria mente**

Adesso parliamo di come controllare la propria mente. Vedete, spesso finiamo intrappolati nel modo stesso in cui utilizziamo il cervello. Così come assorbiamo informazioni dal mondo circostante attraverso i nostri cinque sensi, allo stesso modo disponiamo di cinque modalità interne per rappresentare le informazioni. Nella nostra testa creiamo o ricordiamo immagini, ci parliamo o ricordiamo quello che abbiamo ascoltato, proviamo sensazioni ed emozioni, sentiamo gusti e odori: è così che diamo un senso al mondo. È il modo in cui rappre-

Le persone dovrebbero<br>soffermarsi un po' di più<br>a riflettere su cosa<br>può renderle davvero felici.

libri

### **PRIMO GIORNO**

sentiamo internamente il mondo che determina come ci sentiamo e cosa facciamo. Questo, a sua volta, si rispecchia nel nostro modo abituale di pensare. Il modo di interpretare il mondo influenza in ogni istante il nostro stato mentale. Per pensare e agire più efficacemente, per essere più ricchi di risorse interne, dobbiamo imparare a modificare i nostri programmi di pensiero limitanti.

Joe si raddrizzò sulla sedia e prese ad ascoltare più attentamente.

Ad esempio, se vi chiedessi dove avete parcheggiato l'auto o come si arriva alla stazione centrale, dovreste entrare nella vostra mente e creare o ricordare un'immagine mentale della strada da percorrere. Se vi chiedessi cosa avete fatto ieri, lo sapreste, perché dentro di voi ne conservate un ricordo sotto forma di immagine mentale. Ora, queste immagini sono inconsce. Tutti noi le creiamo, ma spesso ne siamo inconsapevoli. Il segreto sta nel prenderne consapevolezza, così da poterne fare qualcosa di diverso.

I nostri pensieri, perciò, consistono in immagini, suoni e sensazioni. Una volta che siamo consapevoli di come costruiamo i nostri pensieri, siamo in grado di modificarli. Questo accade perché sensazioni e comportamenti sono determinati in larga misura da come pensiamo e, dopo aver scoperto come pensare in modi diversi, possiamo ottenere risultati diversi, più efficaci.

Immaginate, ad esempio, qualcuno che vi infastidisce o vi suscita malessere. Fatevene un'immagine nella vostra mente. Notate le caratteristiche dell'immagine: le

È il modo in cui rappresentiamo internamente il mondo che determina come ci sentiamo e cosa facciamo

> Una volta che siamo consapevoli di come costruiamo i i nostri pensieri, siamo in grado di modificarli.

libri

dimensioni, il luogo in cui è collocata, se è a colori o in bianco e nero.

Istintivamente Joe seguì le indicazioni di Bandler. Gli si affacciò alla mente l'immagine della sua responsabile, con la quale aveva recentemente discusso in modo molto acceso.

Ora, quando avrete l'immagine della persona, fate queste cose: prendete l'immagine e, se è a colori, trasformatela in bianco e nero; poi rimpicciolitela; infine, spostatela sempre più lontano, verso l'orizzonte. Notate come vi sentite a questo punto.

Richard Bandler, col suo sguardo sicuro e compiaciuto, lo sguardo di chi conosce già le risposte alle sue domande, indicò un uomo seduto in prima fila.

Lei, signore. Ha fatto come le ho detto? Ora, voglio che svolgiate questo esercizio. Lasciate che vi sveli un segreto.

Si sporse in avanti, verso il pubblico, e sussurrò:

Se non lo fate, non ottenete risultati!

Tutti risero.

Basta una manciata di secondi per cambiare veramente il modo in cui vi sentite. libri

Joe fece quello che aveva chiesto Bandler. Prese l'immagine che si era raffigurato e, per prima  $\mathcal{L}_{sa}$ , la trasformò in bianco e

### **PRIMO GIORNO**

nero. Poi, la fece diventare piccola come la tessera di un puzzle e, infine, la allontanò il più possibile da sé. Immediatamente si rese conto che, per quanto gli sembrasse incredibile, le sensazioni negative che provava solo alcuni istanti prima erano effettivamente cambiate. Si erano trasformate in un leggero fastidio. Se glielo avessero raccontato, probabilmente non ci avrebbe creduto.

La cosa straordinaria è che le caratteristiche delle immagini che avete in testa possono essere facilmente modificate, e questa operazione ha un effetto profondo sulle esperienze collegate a queste immagini. Potete anche prendere una cosa che vi fa star bene o vi rende felici, renderla più grande, brillante, colorata e vicina, e la sensazione positiva molto probabilmente si intensificherà.

Joe decise di provare anche questo. Pensò all'ultima volta in cui era andato allo stadio. La sua squadra del cuore aveva vinto una partita difficile e si era qualificata per il turno successivo del torneo. Era stata una serata magica. Ricordò quanto fosse stata bella quella sensazione. Gli venne in mente l'immagine del pubblico e, subito, sentì l'intenso benessere collegato al ricordo. Rese l'immagine più grande, più luminosa, colorata e vivida e, come d'incanto, notò che la sensazione di entusiasmo e gioia cresceva e si espandeva nel suo petto. Sorrise. Davvero incredibile!

Ogni volta che pensate a qualcosa, ne create delle immagini o dei filmati. Il vostro cervello funziona così! Se ricordate un'esperienza, probabilmente immaginerete un filmato di ciò che avete vissuto, nel quale vedrete voi stessi come attori o dal vostro punto di vista di al-

lora. Queste immagini o filmati determinano il tipo di sensazioni che provate. È così che le persone stanno bene o male. Dipende perlopiù dal tipo di cose a cui pensano e dal tipo di rappresentazione che se ne fanno mentalmente. Tutto qui.

Il segreto sta nel prendere le immagini mentali che vi fanno stare male, rimpicciolirle, trasformarle in bianco e nero e allontanarle da voi, liberandovene, e poi prendere le cose che vi fanno star bene e renderle grandi, luminose e vivide. Quando lo fate, in pratica state insegnando al vostro cervello ad amplificare le sensazioni positive e a indebolire quelle negative.

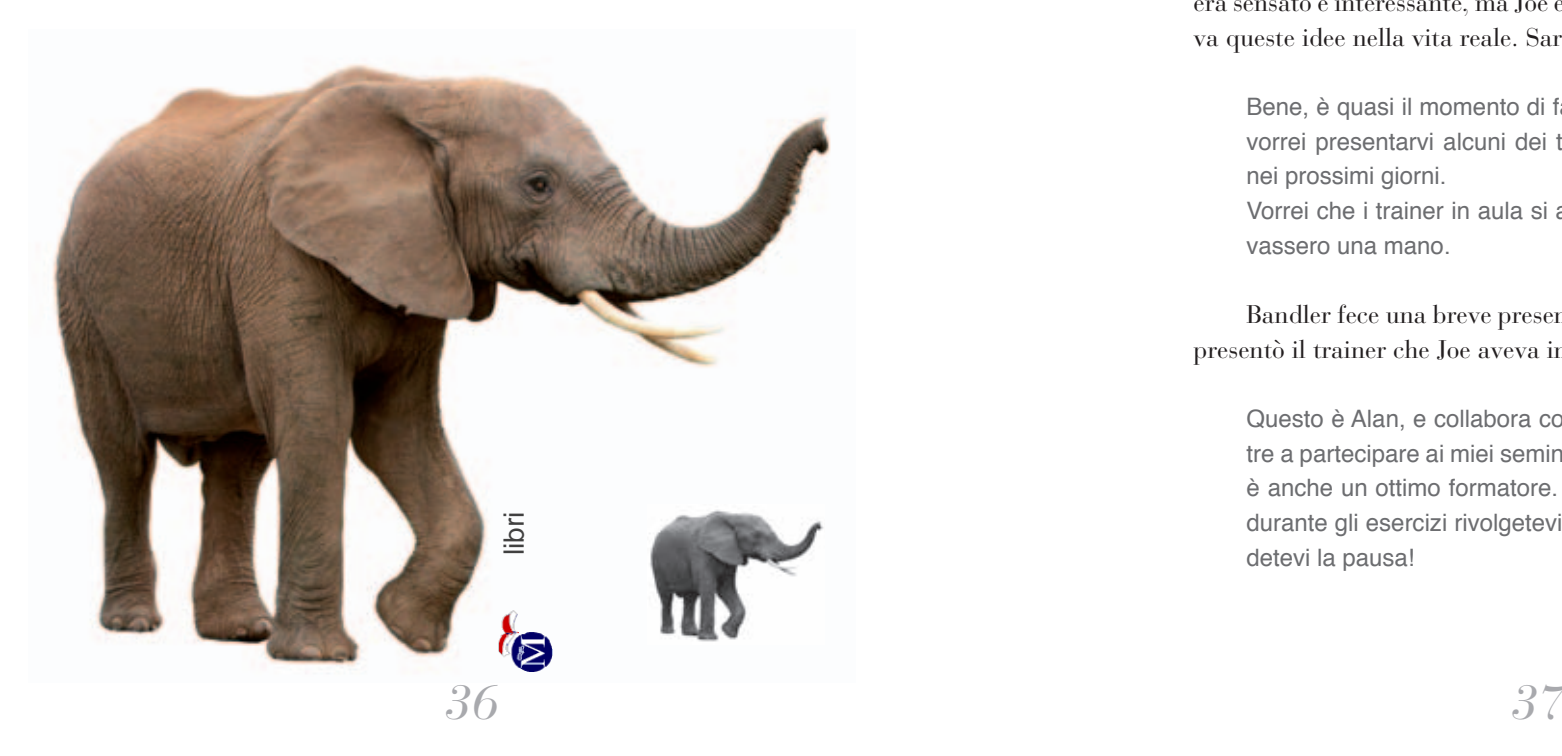

### **PRIMO GIORNO**

Joe rimase profondamente colpito da questa affermazione, dalla logica ferrea sottesa alle affermazioni di Bandler e dalle implicazioni che tutto ciò comportava. A pensarci bene, c'era da restare senza fiato. Avrebbe davvero potuto usare questa tecnica per cambiare il modo in cui si sentiva, rispetto a qualsiasi cosa? La risposta giunse dalla sua voce critica, da quella voce che era spesso pronta a distruggere le sue speranze, proprio quel genere di voce che sentiamo quando pensiamo a cose negative o ci rappresentiamo scenari pessimistici. Non essere sciocco. Vuoi davvero credere a queste cose? È troppo semplice. Il cambiamento è una roba difficile. Scosse il capo. La sua voce interiore lo aveva ricondotto a uno stato di scetticismo. In effetti, sembrava davvero troppo bello per essere vero. Tutto quello che diceva Bandler era sensato e interessante, ma Joe era curioso di mettere alla prova queste idee nella vita reale. Sarebbe stata la prova del nove.

Bene, è quasi il momento di fare una pausa, ma prima vorrei presentarvi alcuni dei trainer che mi aiuteranno nei prossimi giorni. Vorrei che i trainer in aula si alzassero in piedi e sollevassero una mano.

Bandler fece una breve presentazione di ciascuno. Alla fine, presentò il trainer che Joe aveva incontrato al suo arrivo.

Questo è Alan, e collabora con me da diversi anni. Oltre a partecipare ai miei seminari come assistente, Alan è anche un ottimo formatore. Se avete delle domande durante gli esercizi rivolgetevi pure a lui. Bene, ora godetevi la pausa!

Durante il break, Joe rimase seduto al suo posto. Aveva poca voglia di chiacchierare con sconosciuti e di socializzare. Prese in mano il volantino che aveva trovato sulla sedia e si mise a leggerlo distrattamente mentre, con la coda dell'occhio, cercava di capire dove sarebbe andata la donna dai capelli castani. Appena era iniziata la pausa, Anna era schizzata in piedi. Joe aveva la sensazione che non sapesse bene cosa dire riguardo a quanto avevano appena ascoltato. Di sicuro l'approccio di Bandler portava con sé una certa quantità di implicazioni, anche per lei.

Joe si girò, per seguire con lo sguardo la donna dai capelli castani, che ora si trovava in fondo alla sala con due tizi che davano l'impressione di provarci spudoratamente. Lei, però, sembrava non farci molto caso: conversava educatamente, mentre i due si davano da fare cercando di far colpo su di lei. Joe scosse la testa. Che personaggi, pensò. Probabilmente vanno ai corsi solo per rimorchiare! In realtà, quella che aveva appena sentito nello stomaco era invidia, condita con un pizzico di fastidio. Sarebbe piaciuto anche a lui essere là a fare il cascamorto, se solo avesse avuto il coraggio di rivolgerle la parola.

"Tu non vai a fare due chiacchiere e a conoscere qualcuno?" La voce era giunta all'improvviso, da dietro. Joe si voltò. Era Alan. "No… per la verità non ne ho molta voglia." Alan lo guardò, e poi guardò la donna dai capelli castani. Era evidente che aveva intercettato lo sguardo di Joe e tratto le dovute conclusioni.

"Perché non vai là e ti presenti?", chiese Alan.

"Lo farò. Dopo. Forse. Se ne avrò voglia", rispose Joe, a disagio.

"Mi stai dicendo che adesso non ne hai voglia?"

"Sì. No. Cioè... no, certo che lo vorrei, ma io non... io... be', diciamo che sono un po' timido e decisamente troppo nervoso. Farei solo la figura dello scen

### **PRIMO GIORNO**

"Non è quello che stanno già facendo anche gli altri?", chiese Alan facendo un cenno con la testa. Joe osservò la scena: il tizio a sinistra della ragazza si dondolava come un gorilla, cercando di farla ridere. E lei in effetti rideva, anche se sembrava una risata di circostanza. "Indubbiamente", rispose Joe. "Ma io non saprei cosa dire. Non ci so fare con le donne, io."

"Ecco una cosa su cui pensare. Ho incontrato un sacco di persone insoddisfatte di se stesse e che non si piacciono, e poi si chiedono perché nessuno voglia stare con loro. Devi imparare a piacere a te stesso per poter piacere agli altri. Quindi, il passo successivo è concentrarti su come fai sentire le altre persone. Se ti ostini a voler fare una buona impressione, ti infili in un vicolo cieco. Invece di concentrarti su come far colpo, ti sarà più utile concentrarti su come far sentire bene le altre persone. Se sei una persona piacevole da frequentare, è probabile che gli altri vogliano passare più tempo con te. Se sei un palla al piede, le persone ti eviteranno. Semplice, ma vero. Né di più, né di meno."

Joe decise che avrebbe provato a mettere in pratica queste idee alla prima occasione utile. Era tutto talmente ovvio che, magari, avrebbe funzionato davvero!

"Cosa credi che accadrebbe se tu, adesso, andassi là a conoscerla?" Alan studiava il volto di Joe, per analizzarne la reazione.

"Be', immagino che mi fisserebbe e si chiederebbe cosa c'è che non va in me, poi la situazione si farebbe talmente imbarazzante che si allontanerebbe con una scusa qualsiasi, per poi evitarmi durante il resto del corso."

"È fantastico! Hai sia il dono della preveggenza, sia quello della lettura del pensiero! Mica male", lo provocò Alan.

Joe sorrise. "Be', è la reazione che avrebbe se non mi venisse niente da dirle."

### **PRIMO GIORNO**

"Quando pensi a lei che ti fissa e si chiede cosa c'è che non va in te, come lo fai?", chiese Alan.

"Non sono sicuro di capire cosa intendi." Joe era confuso.

"Fondamentalmente, mi stai dicendo che vedi un film nella tua testa e che in questo film metti tutto ciò che accadrebbe se lei ti rifiutasse, giusto?"

Joe ci pensò un attimo e si rese conto che, in effetti, aveva visualizzato l'intero film in cui lei lo liquidava bruscamente. Annuì.

"Lasciami indovinare. Il filmato è piuttosto grande, colorato e luminoso, giusto?", chiese Alan.

Joe annuì nuovamente.

"Ok. Allora, cosa accadrebbe se tu mettessi in pratica quello che Richard ha appena spiegato e prendessi il tuo film, lo rimpicciolissi, lo trasformassi in bianco e nero e lo spostassi in lontananza, verso l'orizzonte? E se poi lo sostituissi con un filmato mentale nuovo nel quale ti senti bene, vai da lei, cominciate a chiacchierare, la fai ridere e sentire bene? Un filmato vivido, chiaro e a grandezza naturale?"

Joe immaginò l'intera sequenza, proprio come se fosse al cinema, in cui lui si avvicinava alla ragazza, si metteva a parlarle tranquillamente e lei sembrava divertirsi molto. Per un attimo, si sentì entusiasta e sicuro di sé. La prospettiva di parlarle ora era meno terrorizzante. Anzi, gli era persino sembrato che lei gli sorridesse, mentre lui la guardava, perso nel suo film.

"Sarebbe una bella idea, ma non è così che funziona la realtà", disse ad Alan. La voce critica si era fatta subito sentire: troppo bello per essere vero. Non può essere così semplice. Alan<br>fissò Joe per un istante, poi disse: "Forse la realtà è diversa da come te la immagini. Forse, ciò che immagini diventa la tua realtà". Con queste parole, Alan lasciò Joe e s'incamminò verso l'in-

Forse la realtà è diversa da come te la immagini. Forse, ciò che immagini diventa la tua realtà.

libri

gresso dell'aula, mentre le persone tornavano a sedersi. Richard Bandler salì di nuovo sul palco e riprese a parlare.

Tempo fa, durante un seminario, mi ha avvicinato una donna. Mi ha raccontato che si trovava sull'autobus che esplose a Londra durante l'attentato del 7 luglio, quando vennero presi di mira i mezzi pubblici.

Questo orribile atto di terrorismo ha fortemente turbato l'opinione pubblica, ma soprattutto ha avuto un impatto tremendo sulle persone coinvolte nelle esplosioni e sui loro cari. Questa donna mi stava di fronte, saltellando nervosamente da un piede all'altro e torcendosi le mani, mentre mi raccontava di essersi trovata proprio su quell'autobus.

Mi disse che, pur avendo scampato la morte, era sopravvissuta, ora viveva tormentata dalla paura. Non era ancora riuscita a lasciarsi alle spalle l'accaduto. Ogni persona con uno zaino, ogni pacchetto, ogni borsa per lei era potenzialmente una bomba che le faceva rivivere il suo incubo.

Era sicura che presto sarebbe morta. Diceva che era impossibile fare progetti per l'avvenire: le avevano rubato il futuro. Anche lei, come la maggior parte di coloro che hanno vissuto un brutto trauma, era rimasta prigioniera dell'evento passato. Aveva bisogno di rompere quelle catene e le serviva un aiuto.

Dietro la donna c'era una lunga fila di altre persone che aspettavano di farmi domande. E ce n'erano altre quattrocento che facevano esercizi, visto che eravamo in un'aula nel bel mezzo di un corso. Anche se il tempo stringeva, io volevo ugualmente darle qualcosa che la aiutasse a stare un po' meglio riguardo alle sua esperienza.

### **PRIMO GIORNO**

Le feci una domanda di cui conoscevo già la risposta e poi le diedi delle istruzioni che all'apparenza possono sembrare banali, ma che in realtà sono abbastanza potenti da spezzare le catene che ci legano a eventi che ci hanno travolto nel passato.

Le chiesi se, quando pensava a quel momento, lo vedeva a dimensioni reali, ossia se le immagini erano a grandezza naturale, come se tutto stesse accadendo di fronte a lei. Rispose di sì. Aggiunse anzi che le immagini erano "gigantesche".

Improvvisamente cominciò a tremare. Troppo spesso, alle persone nella sua condizione, viene detto che per superare i propri traumi è necessario riviverli. Lei era un esempio perfetto di quanto questa teoria sia assurda. Erano mesi e mesi che riviveva quell'evento traumatico e la sua condizione non faceva che peggiorare. Sapevo che era invece il momento di sdrammatizzare.

Le chiesi: "Hai paura di treni, autobus o aeroplani?" Annuì, continuando a tremare. Le feci notare che la probabilità di essere vittima di un attentato è già di per sé bassissima, e che la probabilità che succeda due volte alla stessa persona è praticamente inesistente. Le dissi quindi che l'avrei assunta come mia guardia del corpo, e che la volevo sempre con me in aereo o in taxi, così sarei stato quasi certo di evitare il rischio di saltare per aria: nessuno è così scalognato! Si mise a ridere. Era quello che volevo. Le persone hanno spesso paura di scherzare con chi ha subito un trauma, e invece io credo che ridere dei propri problemi sia esattamente ciò che serve per cominciare a vedere le cose da un punto di vista diverso. Adesso eravamo pronti per cominciare.

*43*

Aveva principalmente due problemi: il fatto di ripensare continuamente all'evento, e il fatto di immaginarselo come un filmato di proporzioni gigantesche, come se fosse ancora davanti a lei. Dovevo farle cambiare queste due cose. Le chiesi allora di sperimentare qualcosa di un po' diverso da quello che aveva fatto fino a quel momento.

"So che questo ricordo terribile ti ha terrorizzata a lungo, e voglio aiutarti a metterlo dove deve stare: nel passato. Per farlo, puoi pensare a un ricordo successivo all'esplosione? Magari qualche ora dopo, quando ti sei resa conto di essertela cavata, di essere ancora viva e tutta d'un pezzo?"

La donna chiuse gli occhi e cominciò a ricordare un momento successivo all'attacco, poi annuì.

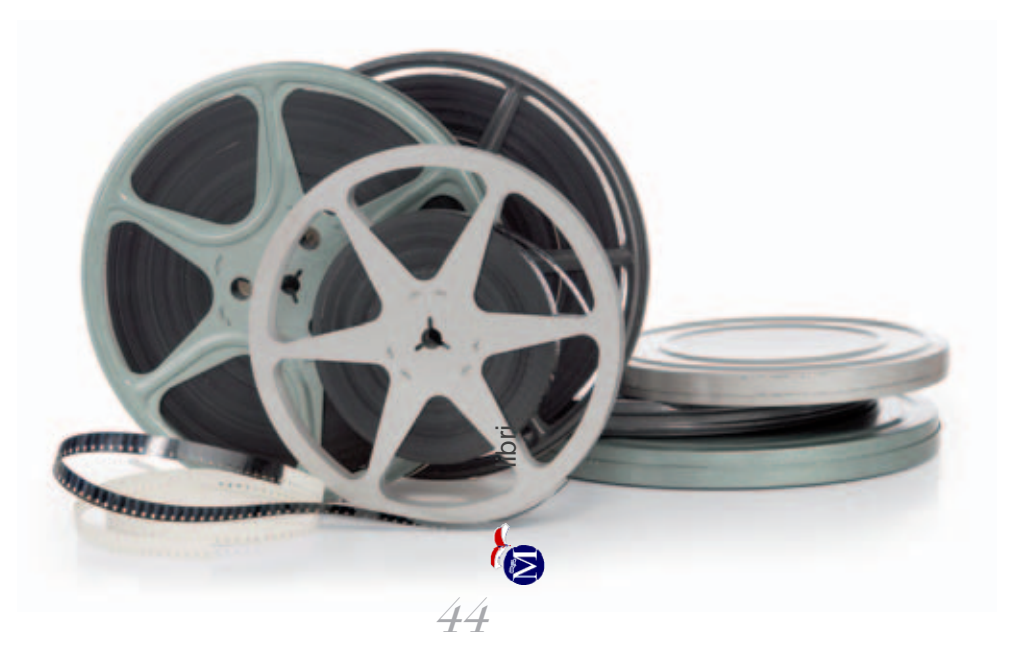

### **PRIMO GIORNO**

Continuai: "Bene, ecco cosa voglio che tu faccia adesso. Immagina di entrare dentro 'te stessa' in quel ricordo e, mentre lo fai, ti chiedo di rivivere l'intera esperienza al contrario, come se stessi riavvolgendo un nastro. Vedrai le persone che camminano all'indietro, l'autobus che si ricompone dai rottami e comincia ad andare in retromarcia il l'intero filmato mentale dell'evento che va all'indietro. Riavvolgi il filmato, finché non arrivi al momento in cui dovevi ancora salire sull'autobus".

Arrivata a quel punto, le chiesi di fermarsi. Poi le feci ripetere la procedura qualche altra volta. Mentre eseguiva le mie istruzioni, canticchiavo una musichetta da circo: "Tatta tara ta ta tattattara". Ridacchiava. E questo, come vi ho già detto, è molto importante. Le chiesi: "Hai finito?".

Annuì. Le avevo fatto proiettare il filmato al contrario, perché era abituata a immaginarlo nel futuro, mentre volevo che cominciasse a metterlo nel passato. Avendo ripercorso l'esperienza al contrario nella sua mente, il suo cervello era costretto a ripensarla in modi del tutto nuovi.

"Ora voglio che tu rimpicciolisca il ricordo di quell'evento tragico, in modo che abbia le dimensioni di un filmato da cellulare", dissi mentre mettevo una mano a un metro davanti a lei, "grande più o meno così".

"Guarda ciò che è successo dentro questo schermo immaginario e fai partire il filmato dall'inizio alla fine, piccolo piccolo e in lontananza".

Fece quello che le avevo chiesto con grande attenzione. "Per finire, voglio che ti immagini su un autobus, che guardi gli altri passeggeri con zaini e borse, e che li vedi tirare fuori penne e libri per studiare."

Gli eventi tragici esistono solo nella mente. sotto forma di ricordi

Un ricordo è la rappresentazione di un'esperienza

> Quando cambiate il modo in cui rappresentate un'esperienza, cambiate anche le sensazioni che le sono associate, quindi come vi sentite in merito a essa.

> > libri

G

### **PRIMO GIORNO**

Immaginò quanto le suggerivo e sorrise. E quel sorriso significava molto.

Poi le chiesi di tornare ancora una volta all'immagine che tanto la spaventava. Erano passati solo pochi minuti ed ecco che le chiedevo di fare proprio ciò che l'aveva terrorizzata per anni.

Scosse il capo e disse: "Sto molto meglio del solito". Le dissi di guardare tutti quegli sconosciuti con zaini e pacchetti. Scosse di nuovo il capo, mi guardò e, facendo spallucce, disse: "Sono tranquilla".

Naturalmente non aveva cancellato l'evento dalla sua mente. Avrebbe comunque avuto un ricordo orribile di quell'episodio accaduto nel passato. Quello che avevo fatto era stato aiutarla a smettere di consentire al ricordo di influenzare negativamente il presente. Visto che l'avevo aiutata a cambiare il modo in cui rappresentava il ricordo, adesso le era possibile diminuire l'intensità delle sensazioni che provava immaginandolo. D'ora in avanti sarebbe stata in grado di gestire la situazione, perché sapeva cosa fare. E più l'avrebbe fatto, più le sarebbe diventato facile. Aveva imparato qualcosa che la avrebbe aiutata a guadagnarsi la libertà dalle limitazioni imposte da quel ricordo.

Gli eventi tragici esistono solo nella mente, sotto forma di ricordi. Un ricordo è la rappresentazione di un'esperienza. Quando cambiate il modo in cui rappresentate un'esperienza, cambiate anche le sensazioni che le sono associate, quindi come vi sentite in merito a essa. Adesso è il momento che facciate anche voi un po' di pratica con tecniche di questo tipo.

Joe faceva fatica a credere che fosse stato così facile per quella donna superare le emozioni negative che le derivavano da un trauma di una simile portata. Di per sé, però, l'idea aveva senso: visto che ciò che la faceva star male era il ricordo dell'evento negativo, cambiando le caratteristiche del ricordo si sarebbe prodotto un effetto anche sulle relative sensazioni. Ma era possibile un cambiamento così drastico e, soprattutto, così veloce?

Richard annunciò ai partecipanti che avrebbero fatto un esercizio. Ogni persona doveva trovare un compagno e chiedergli di pensare a un'esperienza negativa del passato. L'esercizio consisteva nel guidare la persona a visualizzare l'esperienza su uno schermo mentale e a guardare il filmato dell'accaduto al contrario, mentre il compagno-guida avrebbe canticchiato una musica da circo. Poi, il compagno-guida avrebbe dovuto chiedere alla persona di vedere se stessa nell'esperienza, ma con modalità differenti, proprio come aveva illustrato Bandler. Joe era poco convinto di riuscirci. Considerò persino l'idea di sgattaiolare fuori dall'aula fino al termine dell'esercizio, poi la accantonò. Aveva deciso di partecipare al corso e quindi, almeno per quel giorno, avrebbe fatto tutti gli esercizi. Si guardò intorno e incrociò lo sguardo dell'uomo che gli era seduto dietro.

"Ciao. Io sono Ross", gli disse, inarcando le sopracciglia.  $"$ Joe."

"Hai già un compagno per questo esercizio, Joe?"

"Adesso pare di sì", sorrise. "Però non sono sicuro di sapere esattamente cosa dobbiamo fare."

"Nessun problema. Sono un Practitioner in PNL, ti posso aiutare io. Conosco bene queste tecniche. Ho già frequentato corsi con Richard." con Richard."<br>Joe, di recente, aveva sentito più volte menzionare la parola

"Practitioner". Maria gli aveva parlato di Practitioner e Master

Practitioner, di Trainer e Master Trainer. A Joe sembrava roba da film di kung fu.

"Tu credi alla storia che ha appena raccontato Bandler? Una donna con un trauma di quel genere? Per superare una cosa simile ci vuole sicuramente parecchio tempo. Dieci minuti mi sembrano davvero pochi…"

"Certo, mi rendo conto che possa risultare difficile da credere e, all'inizio, faticavo anch'io a crederci, poi ho visto con i miei occhi Bandler fare cose incredibili con le persone. Nei seminari, insegna ai partecipanti come superare le proprie fobie applicando lo stesso procedimendo che ha usato con quella donna. Funziona veramente. Ho conosciuto moltissimi psicoterapeuti e psichiatri che lavorano con successo sulle fobie, dopo aver imparato queste tecniche."

Joe continuava a esserne poco convinto. Lasciò comunque che Ross lo aiutasse nell'esercizio. Ross gli chiese di pensare a un'esperienza spiacevole del suo passato, per la quale avrebbe desiderato provare sensazioni più positive. Joe scelse la fine del rapporto con Lisa: una ferita ancora aperta.

"Bene, adesso voglio che tu immagini l'esperienza dolorosa e che faccia andare il filmato al contrario. Guarda le immagini come se stessi riavvolgendo una videocassetta, senti i suoni a rovescio e percepisci le sensazioni all'inverso. Arriva alla fine dell'evento, un attimo prima che la situazione cominciasse."

Joe immaginò l'intera sequenza del giorno in cui Lisa lo aveva lasciato e la fece procedere al contrario nella propria mente. Era quasi buffo, vedere lui e lei che si muovevano all'indietro. Ross gli fece ripetere il procedimento parecchie volte e alla fine Joe si accorse, con una punta di sorpresa, di provare sensazioni diverse rispetto al momento della sua vita che aveva rievocato.

Ovviamente, la situazione non era cambiata: Lisa lo aveva lasciato. Eppure, la sofferenza che fino a quella mattina gli aveva attanagliato lo stomaco si era come dissolta. Una parte di sé sapeva che avrebbe dovuto star male, eppure in quel momento gli risultava difficile. Poi toccò a Joe guidare Ross nello stesso esercizio, il che avvenne con risultati ugualmente positivi.

Ross ricapitolò i meccanismi della tecnica che avevano appena messo in pratica. "Il modo in cui rappresenti i tuoi ricordi infl uisce anche sulle sensazioni che provi al riguardo. Quindi, una diversa rappresentazione mentale implica sensazioni diverse."

Ross sembrava davvero convinto.

"Questa cosa mi ha veramente aiutato. Lavoro nel settore commerciale di una grande azienda e sono uno dei venditori migliori. Mi capita di dover presentare i nostri prodotti a gruppi di persone, anche molto numerosi. Talvolta mi tornano alla mente i ricordi negativi di presentazioni andate male: allora mi basta prendere le immagini o i filmati di quei ricordi, rimpicciolirli e farli andare al contrario. Funziona. Trovo inoltre che anche Brillante al Quadrato faccia miracoli."

"Brillante che?": Joe sentiva nominare quella tecnica per la prima volta.

"Scusa. A volte mi dimentico che sono in pochi a conoscere la PNL", sorrise Ross.

### **Brillante al Quadrato**

"Fondamentalmente, Brillante al Quadrato è una tecnica molto semplice che ti aiuta a ricreare qualsiasi sensazione desideri, attivandola immediatamente nel tuo corpo."

"Ah", disse Joe, sollevando scettico un sopracciglio.

"Ti assicuro che funziona. Il segreto sta nel visualizzare un'immagine di te stesso nello stato mentale in cui vorresti trovarti. Tu sei qui e la tua immagine è al centro di un quadrato immaginario, tracciato sul pavimento di fronte a te. E al quadrato assegni un colore. Dai, ti faccio vedere."

Ross chiese a Joe di alzarsi, di chiudere gli occhi e di fare una prova immaginando un quadrato colorato sul pavimento davanti a sé.

"Fa' conto che il quadrato sia riempito con un colore che associ alla 'sicurezza'. Ora, immaginati in piedi nel quadrato, proprio come saresti se ti sentissi sicurissimo di te, forte, con il pieno controllo sulle tue sensazioni. Osserva che aspetto avresti. Nota l'espressione del tuo viso, la tua postura, il modo in cui respiri, la luce nel tuo sguardo, la scioltezza dei tuoi movimenti in quello stato."

Joe fece quanto richiesto e si vide in piedi, con il petto in fuori e la testa alta, lo sguardo fiero e l'aria sicura. Si immaginò un bel sorriso stampato sul volto. Cominciò a sentire che, inconsciamente, la sua schiena si stava raddrizzando e le gambe si ancoravano più saldamente al terreno.

"Bene. Mentre fai tutto questo, al mio tre, voglio che immagini di entrare nel quadrato e nella figura di Joe che vedi davanti a te… proprio come se tu indossasi dei vestiti nuovi. Voglio che entri in quel te stesso potente e sicuro di sé: guarda attraverso i suoi occhi, senti attraverso le sue orecchie e prova le sensazioni attraverso il suo corpo. Pronto? Uno… due… tre! Adesso entra

nel quadrato, e nota come sia facile provare quella sensazione e quel colore in ogni parte del corpo. Sentiti riempire di forza e di sicurezza in te stesso. Così, esatto."

Con sua grande sorpresa, Joe si sentì effettivamente diverso, caricato da una nuova energia. Riusciva a percepire la forza del quadrato diffondersi in ogni cellula del suo corpo.

Dopo alcuni secondi, Ross continuò: "Ora voglio che tu esca dal quadrato e apra gli occhi".

Ross guidò Joe nella procedura per cinque volte. Quando, alla fine, Joe uscì dal quadrato, aprì gli occhi ed esclamò candidamente: "Però!", Ross sorrise. "Sono felice che tu abbia apprezzato. E adesso, prova questo. Chiudi gli occhi, immagina il quadrato colorato ed entraci. Nota come ti sentirai."

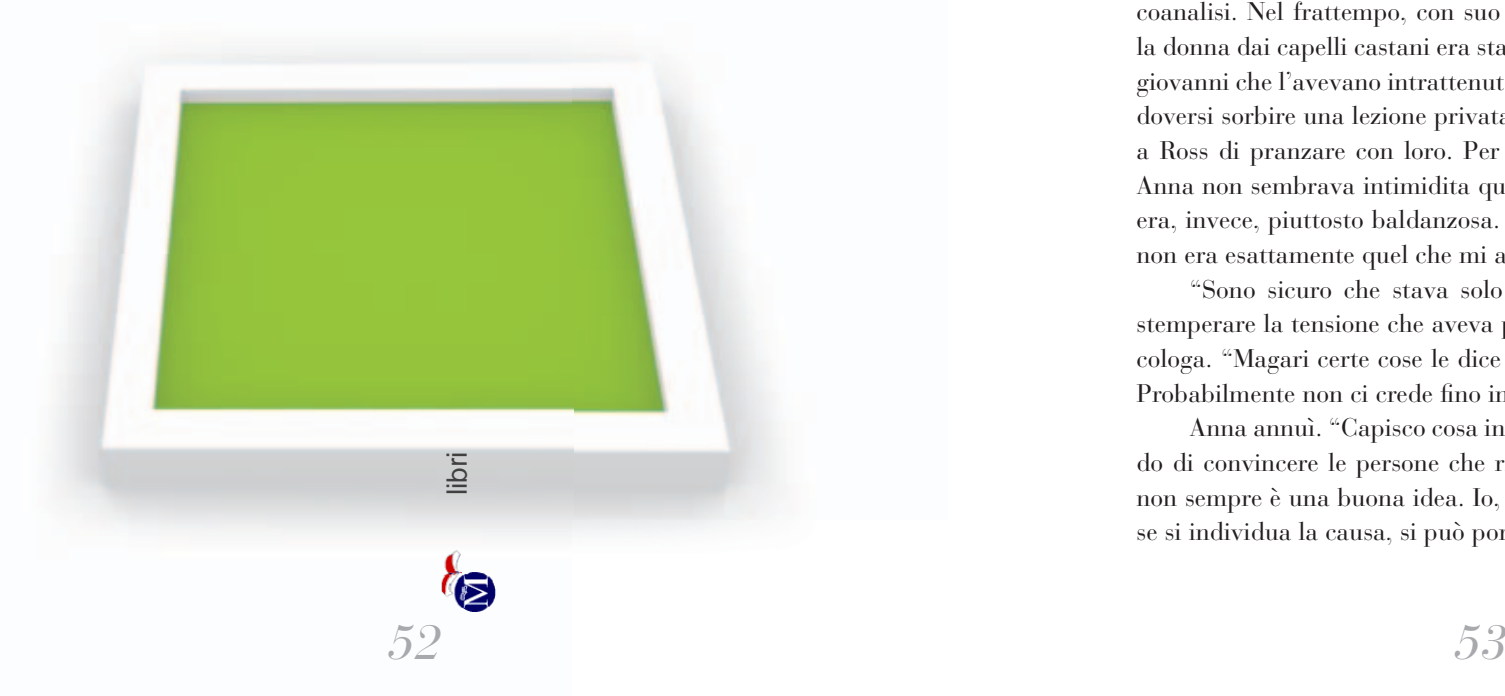

### **PRIMO GIORNO**

Joe chiuse gli occhi, immaginò il quadrato nel modo più vivido possibile ed entrò con un passo. Provò nuovamente un'intensa sensazione di sicurezza attraversargli il corpo. Si sentì quasi sollevare da terra. Quindi, uscendo dal quadrato, aprì gli occhi. "Caspita! Mi sono sentito così…"

"Brillante?" Ross finì la frase per lui, ridendo. "Ecco perché la tecnica si chiama così."

Con sorpresa, Joe notò l'assenza della solita voce critica. Stava cominciando a fare esperienza di cose che per la voce negativa erano impossibili da spiegare. Joe ringraziò Ross, poi ciascuno tornò al proprio posto.

All'ora di pranzo, Joe si trovò suo malgrado a dover accettare la compagnia di Anna. Avrebbe preferito rifiutare l'offerta, ma non aveva avuto la risposta pronta. Almeno, avrebbe ascoltato le sue reazioni a proposito delle sparate di Bandler sulla psicoanalisi. Nel frattempo, con suo grande disappunto, notò che la donna dai capelli castani era stata trascinata via dai due dongiovanni che l'avevano intrattenuta in precedenza. Nel timore di doversi sorbire una lezione privata da parte di Anna, Joe chiese a Ross di pranzare con loro. Per strada, mentre si avviavano, Anna non sembrava intimidita quanto Joe si sarebbe aspettato; era, invece, piuttosto baldanzosa. "Be', la lezione di stamattina non era esattamente quel che mi aspettavo", disse.

"Sono sicuro che stava solo provocando", disse Joe, per stemperare la tensione che aveva percepito nella voce della psicologa. "Magari certe cose le dice solo per scioccare le persone. Probabilmente non ci crede fino in fondo nemmeno lui."

Anna annuì. "Capisco cosa intende e so che sta solo cercando di convincere le persone che rivivere le esperienze negative non sempre è una buona idea. Io, però, ho sempre pensato che, se si individua la causa, si può porre fine anche all'effetto."

### **PRIMO GIORNO**

Intervenne Ross: "Ho sentito Richard spiegare che la causa non è l'evento in sé, ma il modo in cui lo rappresentiamo. Se cambi quello che fai nella tua mente, cambiano anche le sensazioni e le emozioni correlate. Pensare ai brutti ricordi non ti fa mai stare meglio".

Anna tentò di ribattere: "Ma se reprimi il problema, il sintomo si manifesterà in altre forme".

Ross rispose prontamente: "Sì, ma chi dice che le altre forme in cui si potrebbe riproporre debbano per forza essere negative?".

La discussione su Bandler cominciava a tediare Joe, che desiderava solo riflettere per conto proprio su ciò che aveva imparato durante la mattinata. Dopo aver consumato rapidamente il suo pasto, perciò, lasciò Ross e Anna alle loro argomentazioni e si allontanò con una scusa. Voleva fare due passi.

Rientrato in aula, notò che alcune persone erano sedute in posti diversi. Si spostò anche lui, avvicinandosi alla sedia prima occupata dalla donna con i capelli castani. Alla peggio, lì non avrebbe dovuto sorbirsi Ross e Anna… o almeno così credeva. Una volti tornati dal pranzo, infatti, i due si sedettero proprio accanto a lui, l'uno a destra e l'altra a sinistra, bloccandogli qualsiasi via d'uscita. Joe sospirò: sarebbe stato un lungo pomeriggio.

La causa non è l'evento in sé,  ${\rm m}$ a il  ${\rm mod}$ o in cui lo rappresentia ${\rm m}$ o. Se cambi quello che fai nella tua mente, cambiano anche le sensazioni e le emozioni correlate.

### **Cambiare il proprio dialogo interno**

La voce intensa e vivace di Bandler riempì di nuovo la stanza. Ogni altro rumore cessò all'istante. La capacità oratoria e il carisma di quell'uomo erano eccezionali.

Bentornati! Adesso voglio parlarvi di una cosa che si chiama dialogo interiore. Tutti parliamo con noi stessi, ogni giorno. Quarant'anni fa, se ammettevi di parlare da solo, ti potevano anche dare del pazzo. A quei tempi, se lo avessi raccontato a uno psichiatra, quello avrebbe detto, fra sé e sé: "Questa persona parla da sola… deve essere pazza!".

### Richard continuò.

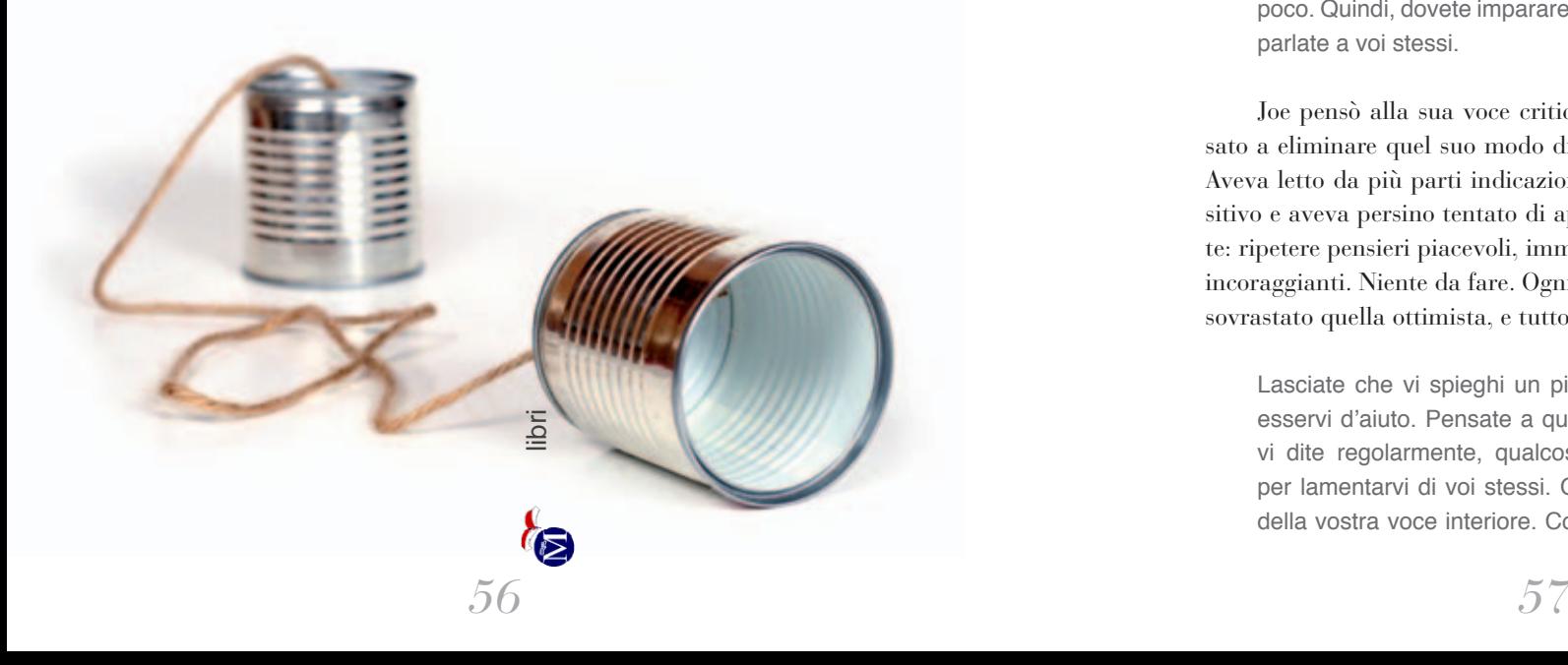

Il modo in cui ci sentiamo e ciò che proviamo sono influenzati, oltre che dalle immagini o dai film che creiamo nella nostra mente, anche dal modo in cui ci rivolgiamo a noi stessi.

Praticamente tutti sanno che se uno si dice cose negative è più probabile che abbia sensazioni negative e finisca per star male. Quello di cui la maggior parte delle persone è inconsapevole, però, è che non è solo questione di *cosa* ci si dice, ma anche di *come* lo si dice. Ad esempio, quando vi rimproverate è probabile che usiate un tono di voce diverso da quello che utilizzate per congratularvi con voi stessi. Spesso è proprio il tono di voce con cui vi parlate mentalmente a influenzare il vostro umore.

Alcune persone parlano regolarmente a se stesse in modo orribile, salvo poi chiedersi perché si piacciono poco. Quindi, dovete imparare a cambiare il modo in cui parlate a voi stessi.

Joe pensò alla sua voce critica. Aveva già provato in passato a eliminare quel suo modo di pensare, ma senza successo. Aveva letto da più parti indicazioni sul potere del pensiero positivo e aveva persino tentato di applicare le tecniche consigliate: ripetere pensieri piacevoli, immaginarsi cose belle, dirsi frasi incoraggianti. Niente da fare. Ogni volta, la voce negativa aveva sovrastato quella ottimista, e tutto era ricominciato da capo.

Lasciate che vi spieghi un piccolo segreto, che potrà esservi d'aiuto. Pensate a qualcosa di spiacevole che vi dite regolarmente, qualcosa di crudele che usate per lamentarvi di voi stessi. Ora soffermatevi sul tono della vostra voce interiore. Così. E adesso, voglio che

 $\rm Spesso,\,pi\`a\ che\ le\ parole\ stesse,$ è il tono di voce a essere il principale responsabile delle sensazioni e delle emozioni che associamo alle parole impiegate.

libri<br>I

### **PRIMO GIORNO**

ripetiate le stesse cose, ma in un tono di voce davvero ridicolo. Immaginate le stesse critiche, recitate però con la voce di Topolino o con quella di Gatto Silvestro. Notate come le sensazioni sono diverse. Questa tecnica funziona perché spesso, più che le parole stesse, è il tono di voce a essere il principale responsabile delle sensazioni e delle emozioni che associamo alle parole impiegate. Molte persone cercano di dirsi cose diverse e si chiedono perché le sensazioni restano le stesse. Ricordate, la questione è sia *cosa* vi dite, sia *come* ve lo dite.

Per Joe fu come essere travolto da un'onda, da una vera e propria rivelazione. Bandler aveva appena risposto alla domanda che lo aveva angustiato fino a quel giorno: perché con me non funziona? Cominciò subito a ripetersi mentalmente i commenti che la voce negativa aveva fatto, ma questa volta con la voce di Topolino. Gli venne da ridere. Suonava tutto piuttosto ridicolo e, soprattutto, apparivano ridicoli i commenti negativi. Funzionava davvero.

Toni di voce diversi trasmettono sensazioni diverse. Facciamo un altro esercizio. Disponetevi a coppie. Voglio che guidiate il vostro compagno mentre pensa a una serie di situazioni della sua vita in cui si è criticato. Una volta che le avrà identificate, fate in modo che ripeta le stesse critiche con toni di voce diversi e buffi. e fategli notare come cambia la sua risposta emotiva. Ripetendo questa procedura un po' di volte, la voce negativa comincerà ad assumere questa nuova caratteristica e voi vi sentirete letteralmente diversi. La cosa bella è che la voce negativa, dopo questo esercizio, non sarà mai più la stessa.

Joe evitò di proposito lo sguardo di Ross e di Anna e si alzò in piedi, risoluto. Si girò e vide la donna dai capelli castani, seduta solo tre posti più in là. Doveva assolutamente parlarle. Immaginò il suo quadrato brillante e vi entrò. Era pronto. Stava per avvicinarsi e salutarla, quando gli si parò davanti una signora di mezza età.

"Ciao. Ti va di fare l'esercizio con me?"

Joe la guardò, notando dietro di lei che la donna dai capelli castani era appena stata avvicinata da qualcun altro e stava per cominciare l'esercizio.

"Certo. Io sono Joe."

"Teresa. Piacere."

Teresa era un medico inglese e si era formata a lungo con Bandler. Era una donna molto affabile, particolarmente alla mano, che parlava con un calore quasi materno.

"Anni fa ero spesso preda di attacchi di panico, così ho cercato dei modi per gestire quelle situazioni. Studiando con Bandler ho preso coscienza del fatto che, quando venivo presa dal panico, mi creavo un filmato mentale in cui mi vedevo incapace di respirare, bloccata o addirittura in procinto di soffocare: questo, ovviamente, peggiorava la situazione. Poi ho imparato a prendere il controllo su ciò che avviene nella mia testa. Gradualmente ho conquistato l'abilità di modificare le mie immagini mentali e, di conseguenza, a sentirmi meglio. Comunque, adesso mettiamoci al lavoro."

L'esercizio sul cambiamento del tono di voce interiore che erano in procinto di fare interessava particolarmente Joe. Lo fece per primo, guidato da Teresa. I primi tentativi diedero un buon risultato, poi Joe incontrò un $\mathbf{E}$ pecie di resistenza. Si sforzò di riutilizzare una voce ridicola, ma invano. "Non capisco" come farlo funzionare, cavolo. Non so se ho capito bene."

"Posso suggerirti una  $\cos^2$ ",  $\int$ hiese Teresa.

"Certamente."

"Usa un tono di voce diverso anche quando dici a te stesso che non capisci come farlo funzionare…"

Era un'idea intelligente. Joe applicò immediatamente le voci buffe anche a quelle affermazioni ed ecco che, come per magia, gli fu difficile prenderle sul serio. Procedendo nell'esercizio riuscì a neutralizzare molte delle critiche che di solito si rivolgeva. Mentre applicava lo stesso procedimento ad alcuni ritornelli negativi che gli erano tanto familiari, accadde anche un'altra cosa strana: per la prima volta dopo anni, Joe si accorse che l'opprimente senso di angoscia, che per lungo tempo lo aveva tormentato, era sparito. Interessante, pensò.

Finito l'esercizio, Teresa e Joe scambiarono due parole e lui si ripropose di parlarle ancora, più tardi. Teresa era stimolante, proprio il genere di persona dalla quale poteva imparare molto.

Nel pomeriggio, Bandler fece un'altra pausa. Anche questa volta Joe rimase seduto al suo posto a ragionare su quanto aveva sentito. Le idee erano indubbiamente sensate, eppure era ancora scettico riguardo al fatto che tecniche tanto semplici potessero produrre facilmente cambiamenti così grandi. Aveva sentito ripetere per anni che il cambiamento è lento e doloroso.

Proprio durante queste considerazioni, Joe sollevò lo sguardo dal manuale e vide la donna dai capelli castani e dai bellissimi occhi color verde acqua, seduta solo poche sedie più in là. Trattenne il respiro e il suo cuore cominciò a battere all'impazzata. Lei gli sorrise, alzandosi. Joe riprese il controllo sui propri muscoli facciali giusto in tempo per ricambiare il sorriso. Lei, intanto, aveva cominciato a camminare verso di lui. Prima che potesse raggiungerlo, però, l'amico dell'uomo-gorilla la intercettò.

Il cuore di Joe fece un tonfo. Sembrava proprio che fosse impossibile riuscire a incontrarsi! Ma c'era ancora speranza. Sensazioni ed emozioni<br>sono 'cose che facciamo',<br>anziché 'cose che abbiamo'.

libri

### **PRIMO GIORNO**

Quel sorriso significava che lui le piaceva. Doveva essere così. Non aveva ancora fatto in tempo a elaborare il pensiero che la sua voce critica cominciò a sbeffeggiarlo: Ma stai scherzando? Una bella ragazza come lei? Interessata a te? Impossibile! Joe si sentì nuovamente scoraggiato, poi gli venne in mente di mettere in pratica quello che aveva appena imparato. Ripeté le stesse parole critiche con un tono poco verosimile. Sembrava la voce di un ubriaco, a ben pensarci. Joe sorrise. Guardò verso di lei e si sentì nuovamente ottimista.

Approfittò della pausa per riflettere su alcune questioni emerse durante la giornata. Pensò al concetto di libertà personale di cui aveva parlato Bandler. Sarebbe stato davvero in grado di diventare più felice? Avrebbe potuto realmente controllare la propria vita? Una parte di lui era convinta che ciò che gli accadeva fosse al di là del suo controllo, un'altra parte gli diceva invece che poteva gestire il modo in cui pensava e rappresentava le proprie esperienze: esattamente ciò di cui Bandler aveva parlato.

Joe pensò a come era riuscito a controllare sia le immagini e i filmati nella sua mente, sia il modo in cui parlava a se stesso. Se avesse applicato questi insegnamenti con la dovuta frequenza, forse sarebbe riuscito a costruire i modi per essere davvero felice di sé e della sua vita.

### **L'abilità di essere felici**

Joe fu riportato al presente dalla voce di Bandler, il quale cominciò a spiegare che sensazioni ed emozioni sono "cose che facciamo", anziché "cose che abbiamo".

Spesso lavoro con persone che mi dicono: "Ho la depressione". Al che, di solito, rispondo: "Ok, mettila qui sul tavolo, così le do un'occhiata". E allora mi guardano

Noi non abbiamo l'ansia, non abbiamo la depressione: noi creiamo quelle sensazioni facendo qualcosa nella nostra mente.

libri

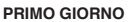

come se il pazzo fossi io. Parlano di ansia come se fosse una cosa che viene e se ne va. L'ansia, però, funziona diversamente. Noi non abbiamo l'ansia, non abbiamo la depressione: noi creiamo quelle sensazioni facendo qualcosa nella nostra mente.

Richard fece una lunga pausa, lasciò scorrere lo sguardo su tutti i partecipanti e proseguì.

Se prendiamo l'abitudine di pensare e fare cose che ci rendono allegri, felici e realizzati, anche la nostra vita si arricchirà di gioia e soddisfazione. Se invece tendiamo a lamentarci, a sentirci delusi e a deprimerci, diventiamo molto bravi a star male. La felicità è un'attività, un'abilità da apprendere e perfezionare. Più ci si allena – come in qualunque altra abilità, che sia andare in bicicletta, parlare una lingua straniera o risolvere i sudoku – più si diventa bravi.

È lo stesso discorso di quando si pensa al passato. Secondo me il Dalai Lama ha riassunto bene il concetto dicendo che a volte le cose brutte accadono: semplicemente bisogna evitare di soffermarcisi troppo. Se lanci un sasso in uno stagno, la superficie rimane increspata per un po', ma alla fine ritorna liscia. Quando le persone si soffermano troppo sulle cose, finiscono per ingigantirle a dismisura.

Joe pensò ai momenti difficili del suo passato. Si rese però conto che, quando le immagini delle esperienze negative gli si affacciavano alla mente, istintivamente il suo cervello cominciava a manipolarle, allontanandole, rimpicciolendole e spedendole lontano, in automatico, prima ancora che potessero produrre sensazioni spiacevoli.

### Bisogna imparare dal proprio passato e guardare avanti, perché abbiamo la possibilità di scegliere se guardare al nostro passato e vivere un futuro migliore o se, piuttosto, prendere il nostro passato e usarlo per limitare il nostro avvenire.

libri

### **PRIMO GIORNO**

Ad esempio, quando si viene traditi, rivivere l'esperienza all'infinito aiuta poco. Credetemi, ci ho provato. Sono andato da uno psicoterapeuta e lui mi ha detto di pensare a una persona che mi aveva trattato davvero male e di immaginarla seduta su una sedia vuota davanti a me. Poi mi ha detto di picchiare la sedia. La chiamavano terapia della Gestalt. Secondo loro sfogare la propria rabbia su una povera sedia innocente aiuta a star meglio.

Dissento, ma perlomeno adesso sono cintura nera in terapia della Gestalt. Sedie e poltrone tremano alla mia vista.

Ora, questo terapeuta mi disse di immaginare sulla sedia qualcuno che mi aveva ferito e mi chiese se provavo rabbia. Poi mi disse di immaginare qualcun altro che odiavo e ancora mi chiese se ero arrabbiato. Io risposi che ero arrabbiatissimo. Mi disse di picchiarlo e che poi mi sarei sentito meglio. Ecco, credo di aver capito male: lo psicoterapeuta voleva che io picchiassi la persona con la quale ero arrabbiato… io invece saltai addosso a lui e iniziai a suonargliele di santa ragione. Lui non era felice, ma devo dire che dopo, in effetti, stavo molto meglio!

Il pubblico rideva di gusto. Anche Joe sorrideva, pensando alla scena descritta da Bandler.

Bisogna imparare dal proprio passato e guardare avanti, perché abbiamo la possibilità di scegliere se guardare al nostro passato e vivere un futuro migliore o se, piuttosto, prendere il nostro passato e usarlo per limitare il nostro avvenire.

Una volta capito questo, potete crearvi l'abitudine di apprendere le lezioni dal vostro passato, anziché continuare a riviverlo, proiettandolo nel presente e nel futuro. Questo vi permetterà di diventare persone più sagge, che creano per sé un futuro migliore e prendono decisioni più ponderate.

Per la prima volta da molto tempo, Joe intravide la possibilità di liberarsi dalle catene dei suoi errori passati e di vivere un futuro diverso. Ancora una volta, la sua voce critica cercò di fermarlo e di indurlo a dubitare, ma lui prontamente la neutralizzò assegnandole una voce ridicola. Fu decisamente più facile, ora che aveva fatto un po' di pratica.

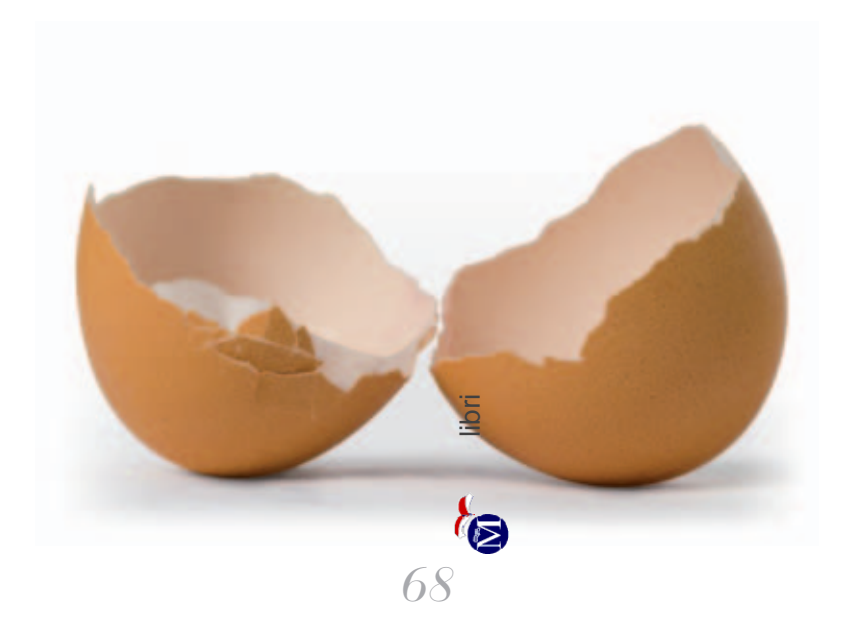

### **PRIMO GIORNO**

Bandler continuò a parlare di come tutti noi abbiamo la capacità di rivolgere lo sguardo al futuro o al passato. Osservò che concentrarsi troppo sui ricordi negativi è come cercare di guidare guardando nello specchietto retrovisore: si finisce per farsi del male.

Joe era molto rilassato. Il tempo era trascorso molto più rapidamente di quanto avrebbe scommesso ed era giunta l'ora di tornare a casa. Bandler chiuse la giornata con queste parole:

Il bello del passato è che è passato. Il bello del presente è che è un dono. Il bello del futuro è che è pieno di fantastiche opportunità per sentirsi bene ed essere felici. Stanotte, mentre dormite e sognate, voglio che lasciate che tutte le cose che avete appreso oggi attecchiscano nella vostra mente, in maniera tale che vi troviate a usare il cervello in modo più efficace.

Bandler lasciò il palco accompagnato da un fragoroso applauso. Joe rimase seduto, perso nei suoi pensieri: era stata una giornata davvero interessante, Maria aveva ragione.

Si girò, sperando che la ragazza dai capelli castani fosse ancora vicina a lui, ma lei era già all'uscita. Joe aggrottò le sopracciglia: probabilmente deve incontrare il suo ragazzo, disse la sua voce interiore. Joe, però, cambiò il tono come aveva fatto in precedenza, e ancora una volta la strategia funzionò.

La voce di Anna lo distolse dalle sue riflessioni. "Ciò di cui parlava Richard… è un po' quello che facciamo noi. Aiutiamo le persone a stare meglio rispetto al loro passato."

Ross intervenne. "No, è una cosa ben diversa. Voi inducete le persone a rivivere ripetutamente i ricordi negativi. Noi facciamo in modo che cambino il modo in cui pensano ai loro ricordi, in modo tale da evitare di doverli rivivere."

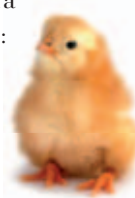

### **PRIMO GIORNO**

Se c'è una cosa che puoi controllare nella vita, è proprio ciò che accade nella tua mente. Se qualcuno entrasse in casa tua e imbrattasse le pareti con immagini raccapriccianti, le lasceresti? No, certo che no. Ridipingeresti i muri. E allora perché lasciare idee negative nella tua mente?

libri

"Be', a volte le portiamo a rielaborare il ricordo e a rappresentarlo in modo diverso, proprio come dice Bandler. Lo facciamo tramite l'accettazione del trauma che è stato analizzato e compreso."

Ricominciarono a discutere. Joe sorrideva: cominciavano a piacergli, i suoi compagni di corso.

Più tardi, uscendo dall'edificio, Joe si fermò da Alan, per ringraziarlo dei consigli che gli aveva dato. "Grazie per oggi, Alan."

"Di niente, Joe. Ti è piaciuto il corso?"

"Sì, davvero stimolante. Alla fine, l'idea è che siamo in grado di cambiare le emozioni che proviamo, giusto?"

"Certo. Se c'è una cosa che puoi controllare nella vita è proprio ciò che accade nella tua mente. Se qualcuno entrasse in casa tua e imbrattasse le pareti con immagini raccapriccianti, le lasceresti? No, certo che no. Ridipingeresti i muri. E allora perché lasciare idee negative nella tua mente? Immagini indesiderate, voci orribili… Bisogna prendere il controllo e modi ficarle subito. La maggior parte delle persone passa il tempo esercitandosi a star male. Il trucco sta nel renderti conto che, per dirla come Richard, sei il conducente dell'autobus, anziché un semplice passeggero."

Joe annuì.

"Un'ultima cosa, Joe. Ho notato che hai preso degli appunti. Ti consiglio vivamente di cominciare a tenere un *personal journal*, un diario personale. Registra tutto quello che hai imparato, le frasi che hai ascoltato, le intuizioni che hai avuto. Diventa uno studente della tua stessa vita e imparerai a migliorare il tuo mondo. Quando vai a casa stasera, riguarda i tuoi appunti e mettili in ordine, così li potrai usare ogni volta che ti serviranno."

Era stata una giornata veramente ricca di idee e intuizioni, pensò Joe mentre salutava Alan. Sulla strada di casa, si fermò

ad acquistare un diario. Intendeva seguire alla lettera i consigli di Alan. Aveva imparato alcune tecniche davvero eccezionali per cambiare il modo in cui pensava e ciò che provava. Rendersi conto che aveva il controllo sul modo in cui percepiva il mondo circostante era stata una rivelazione fondamentale. Aveva trascorso la sua vita semplicemente *sperando* che le cose andassero bene, ma ora aveva gli strumenti per scegliere il meglio.

Arrivato a casa, riprese in mano il dépliant che lo aveva convinto a frequentare il seminario. Lo studiò accuratamente. Certo, le tecniche funzionavano, ma il cambiamento sarebbe durato?

Domani sarebbe stato un altro giorno interessante.

# PRIMO GIORNO Diario di Joe

# *Appunti personali*

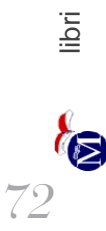

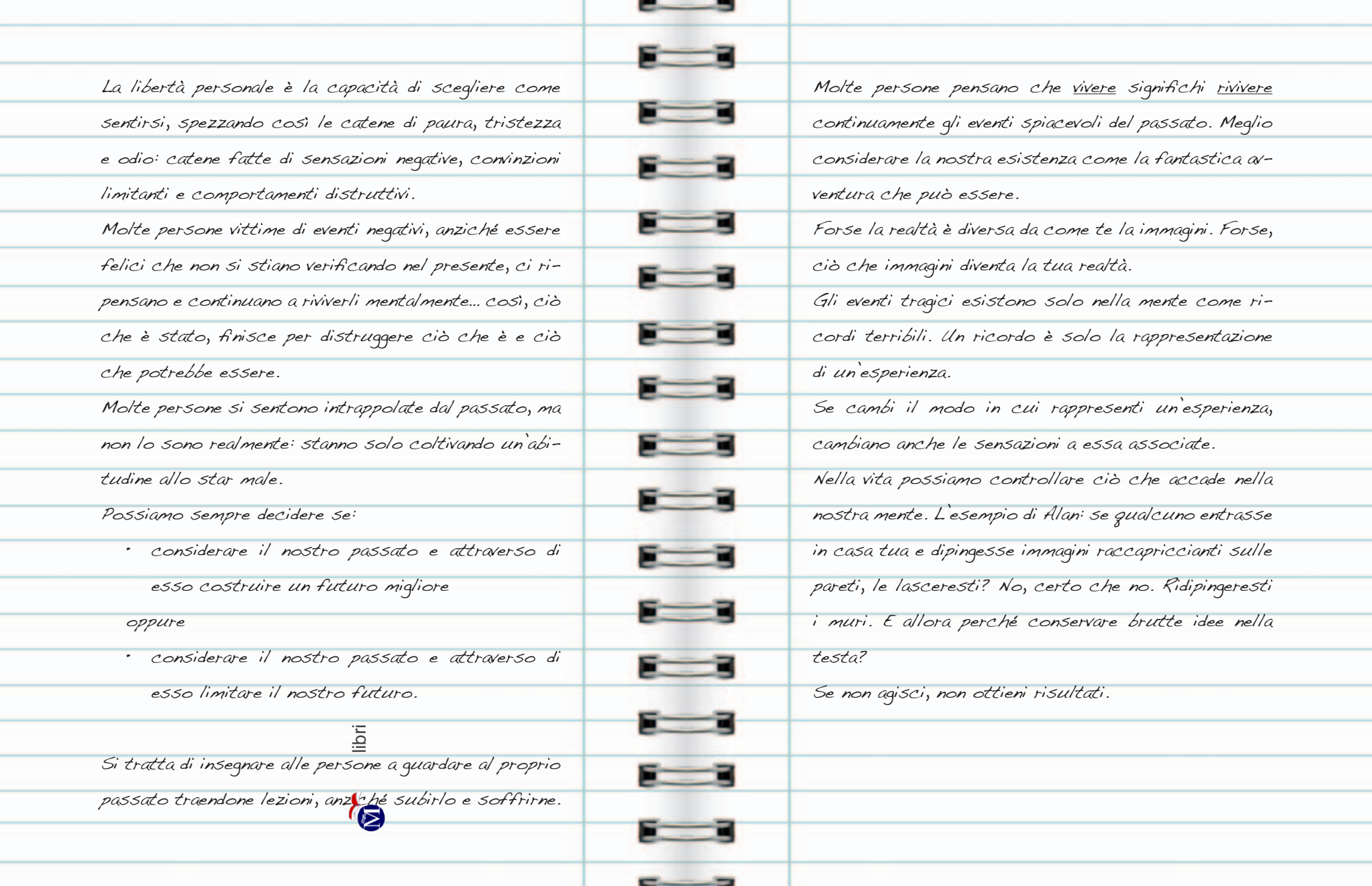

---

man a 

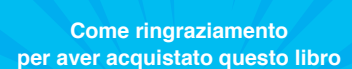

bonus speciale

**gli autori sono felici di regalarti l'ingresso valido per 2 persone al corso "PNL per tutti".**

Per maggiori informazioni e per registrare la tua partecipazione visita il sito **www.pnl.info**

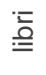

# **CONDIVIDI LA LIBERTÀ**

Questo libro ti insegna a riconsiderare il tuo modo di ragionare e e a sfidare i tuoi limiti. E sai una cosa? Questa presa di coscienza va oltre te.

Ogni volta che un individuo acquisisce una maggiore consapevolezza, il mondo nel suo complesso ne trae giovamento, poiché il mondo è il riflesso delle azioni di ciascuno di noi. Ti chiediamo quindi di condividere il messaggio di questo libro con il maggior numero di persone possibile. Fai circolare le idee espresse in questo libro, rendine partecipi familiari, amici, colleghi. Grazie a te potranno apprendere i potenti concetti esposti in *Scelgo la libertà* e partecipare gratuitamente al corso "PNL per tutti".

Il nostro sogno è quello di migliorare il mondo attraverso un libro, un corso... una persona per volta. Per questo chiediamo il tuo aiuto, per trasformare il sogno in realtà. Insieme possiamo creare un movimento, un flusso inarrestabile che si muova verso un mondo più felice.

> Speriamo di incontrarti presto di persona. Nel frattempo, puoi raggiungerci on-line nel sito **www.scelgolaliberta.it**

> Con i migliori auguri per una vita straordinaria.

*186* <del>ے</del><br>Richard Ba<del>nd</del>ler *Alessio Roberti Owen Fitzpatrick*

# **CONDIVIDI LA TUA STORIA**

Le esperienze sono più utili se condivise. Per questo scambio di informazioni potrai utilizzare il sito dedicato a questo libro:

### **www.scelgolaliberta.it**

Qui troverai vere storie di persone che, come te, hanno deciso di applicare la PNL per aumentare la propria libertà personale. Sarebbe bello se anche tu raccontassi la tua storia.

Ti incoraggiamo a mettere in comune le esperienze, a condividere i successi, a diffondere pensieri positivi che potranno migliorare la vita di molte persone.

Dentro ciascuno di noi c'è un potere immenso che ci permette di essere attori della nostra esistenza, diventando finalmente degli spiriti liberi. Questo libro straordinario ci insegna come diventarne consapevoli e come utilizzare tale potere. **Marco Columbro***, attore e conduttore televisivo*

Un libro eccellente. Gli autori ci accompagnano alla scoperta delle tecniche della PNL, una disciplina che offre la possibilità di spezzare le catene emotive negative e aumentare la nostra libertà personale. Lo consiglio di cuore. **Riccardo Pulzoni**, *medico psichiatra*

Ho letto con piacere *Scelgo la libertà*, il quale mi ha fatto rivivere le esperienze e le emozioni che ho provato frequentando un corso di PNL, un sistema che ritengo efficace nella vita privata e professionale. Le idee esposte in questo libro, spiegate in modo chiaro, divertente e attraverso esempi concreti, rendono la lettura accessibile e piacevole anche a coloro che si avvicinano per la prima volta alla PNL.

**Pierluigi Alessandri***, vicepresidente di Technogym Spa*

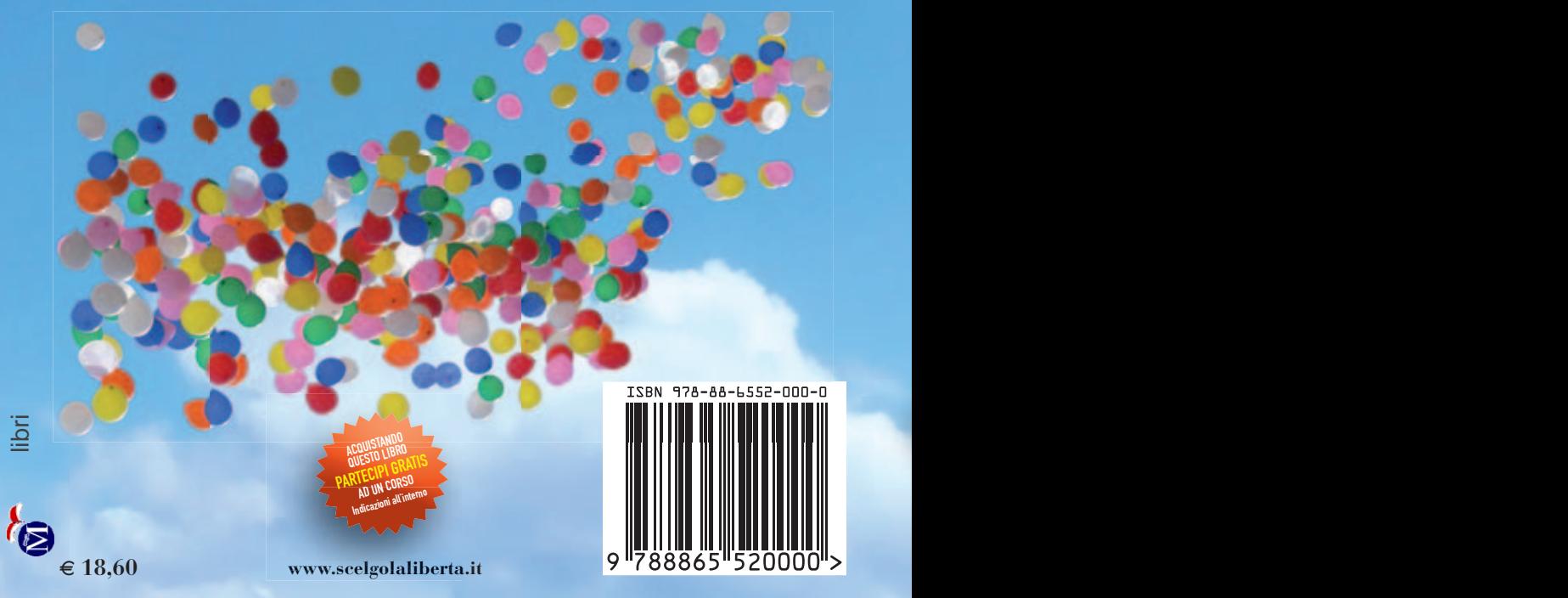